University of Waterloo Department of Mechanical and Mechatronics Engineering

#### A MODULAR PLATFORM FOR MODELING. SIMULATION, AND HARDWARE-IN-THE-LOOP **ANALYSIS OF PLANETARY ROVERS**

SEPTEMBER 26, 2011.

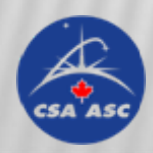

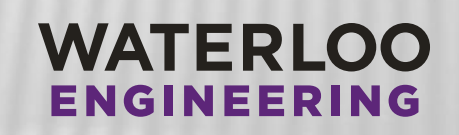

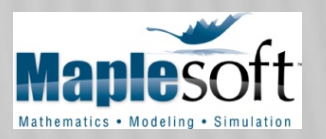

# OUTLINE

- Objectives
- Dynamic Rover Model
- Path Planning by Minimizing
	- Power Consumption
	- **❖ Mission Time**
	- Operation Risk
- Hardware-in-the-Loop Testing

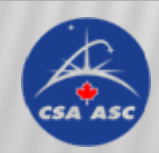

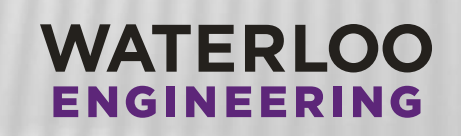

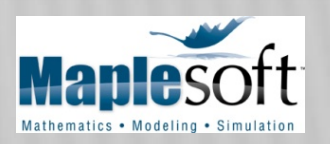

# PROJECT OBJECTIVES

- A flexible and modular platform that allows for
- 1) Rover modeling
- 2) Optimizing trajectory based on power constraints
	- $\frac{1}{2}$ e.g., short and steep vs. longer and more level terrain
- 3) Optimizing speed based on power constraints
	- $\sigma_{\rm eff}^{\rm H}$ e.g., driving slow vs. fast through a shady area
- 4) Mission simulation and visualization
- 5) Hardware-in-the-Loop Testing

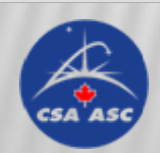

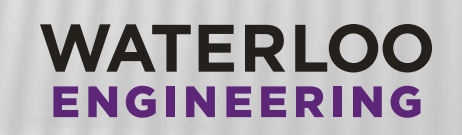

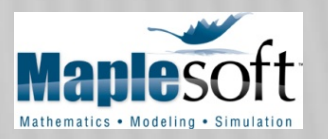

# **FRAMEWORK**

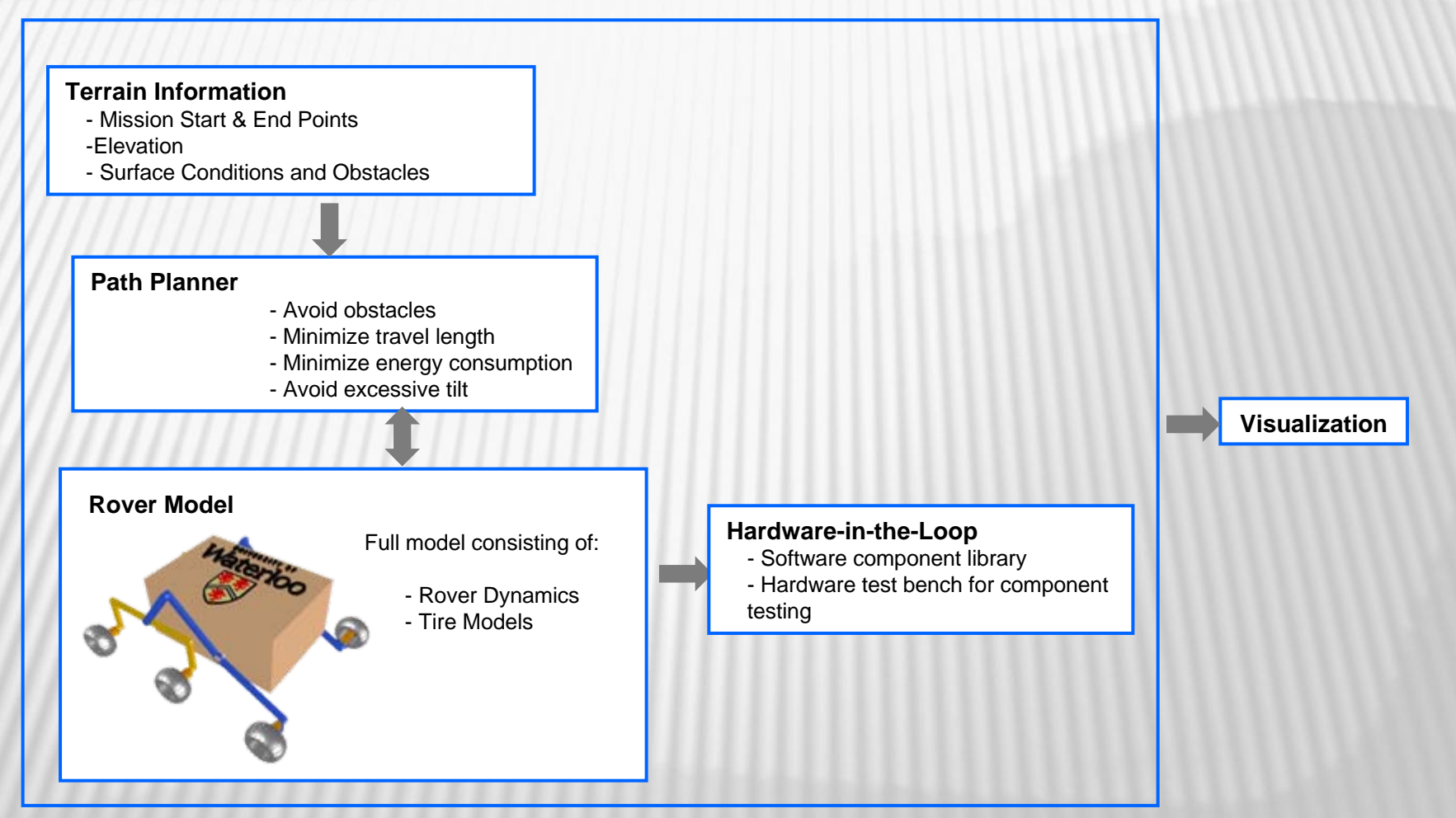

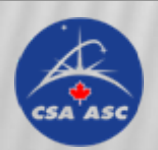

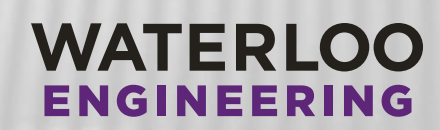

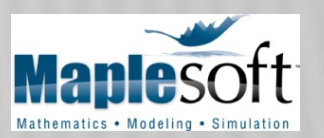

#### BACKGROUND

#### **Components**

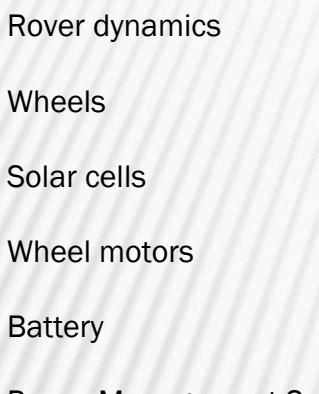

Power Management System

**Heaters** 

Robotic arms, other peripherals

Terrain

Environment

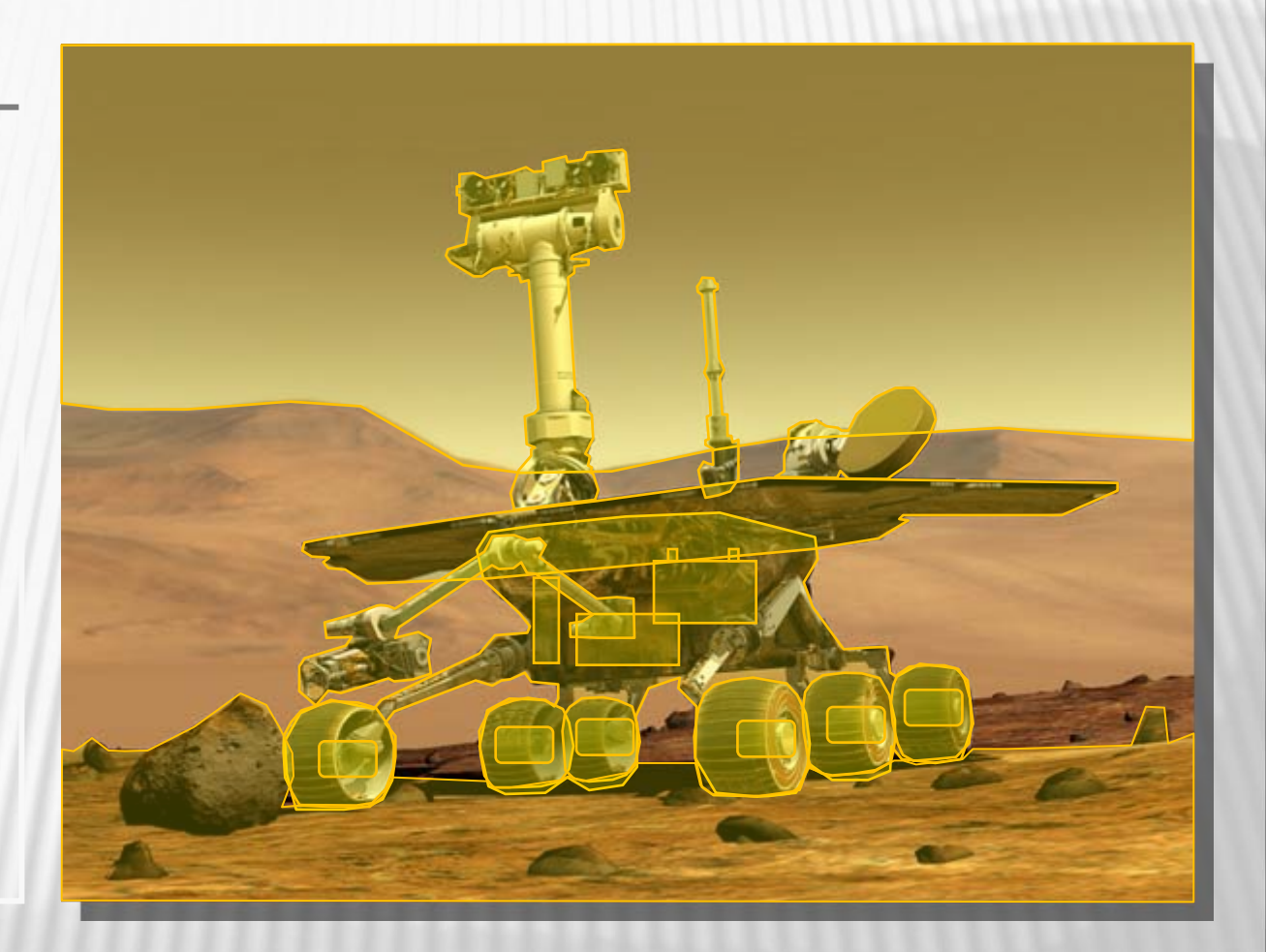

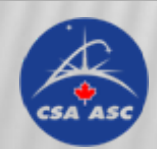

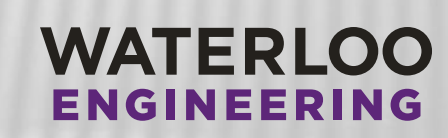

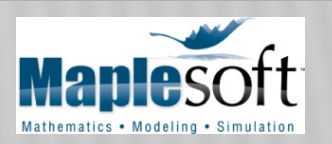

# **ROVER MODELING**

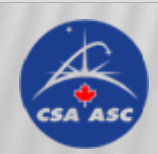

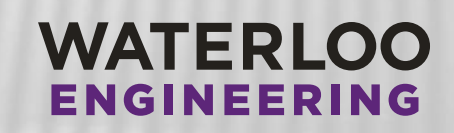

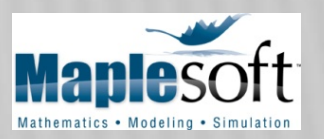

## DYNAMIC ROVER MODELING IN MAPLESIM

#### Six-wheeled R ocker-Bogie R over

#### M odeling Envir onment

Steering angle input

Steering angle input

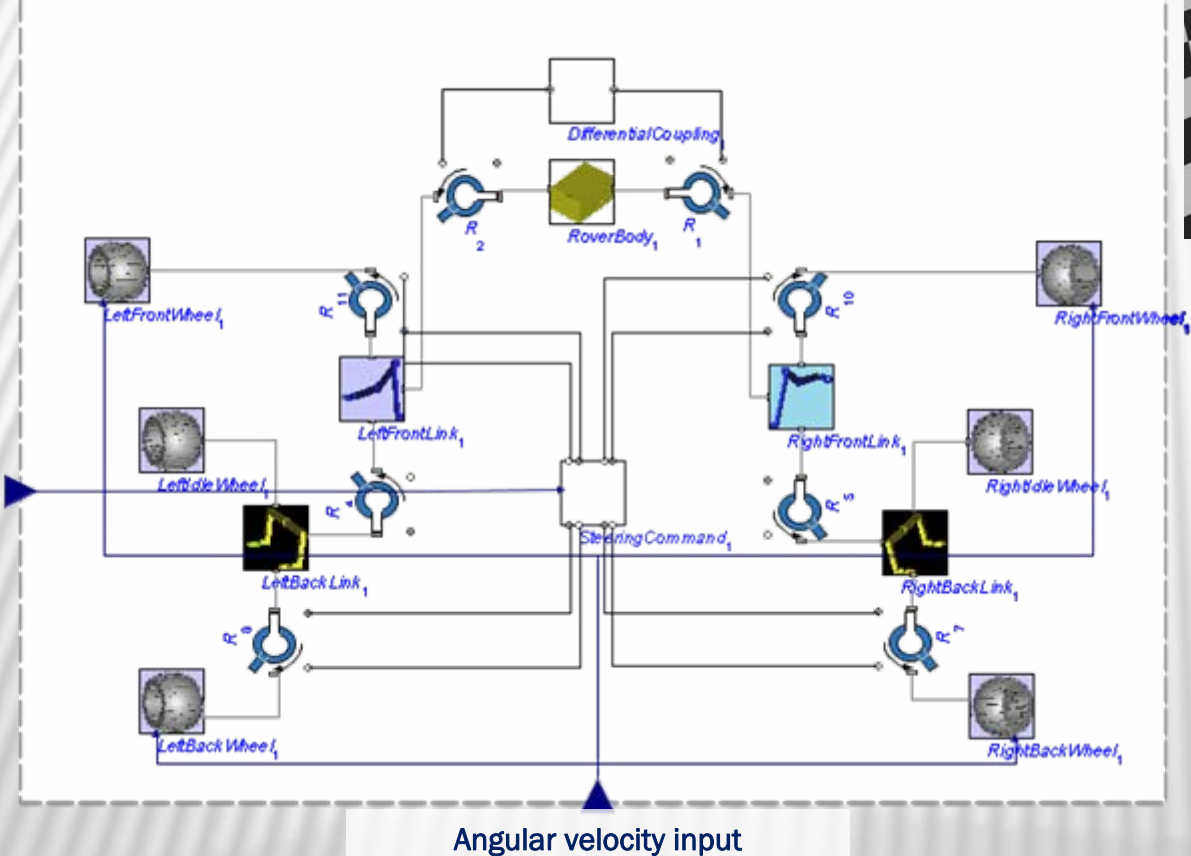

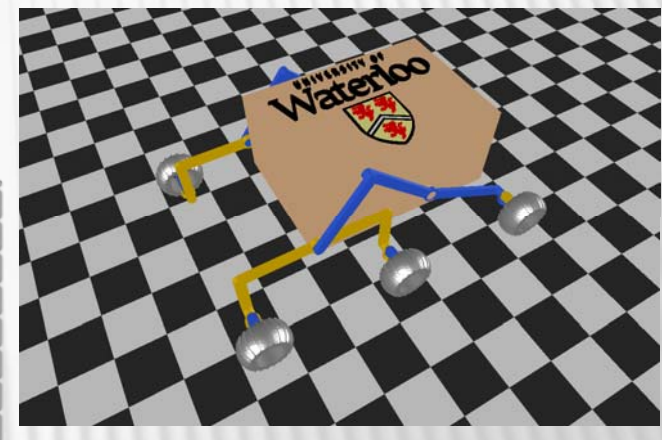

Visualization Environment

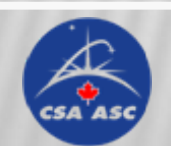

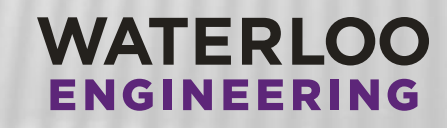

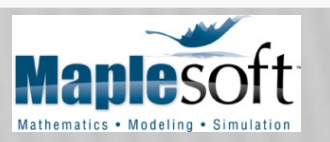

### DYNAMIC ROVER MODELING IN MAPLESIM

#### Component Library in MapleSim

#### **Component Library Component Library Component Library Component Library Component Library Component Library Component Component Component Component Component Component Component Component Component Component Component Com**

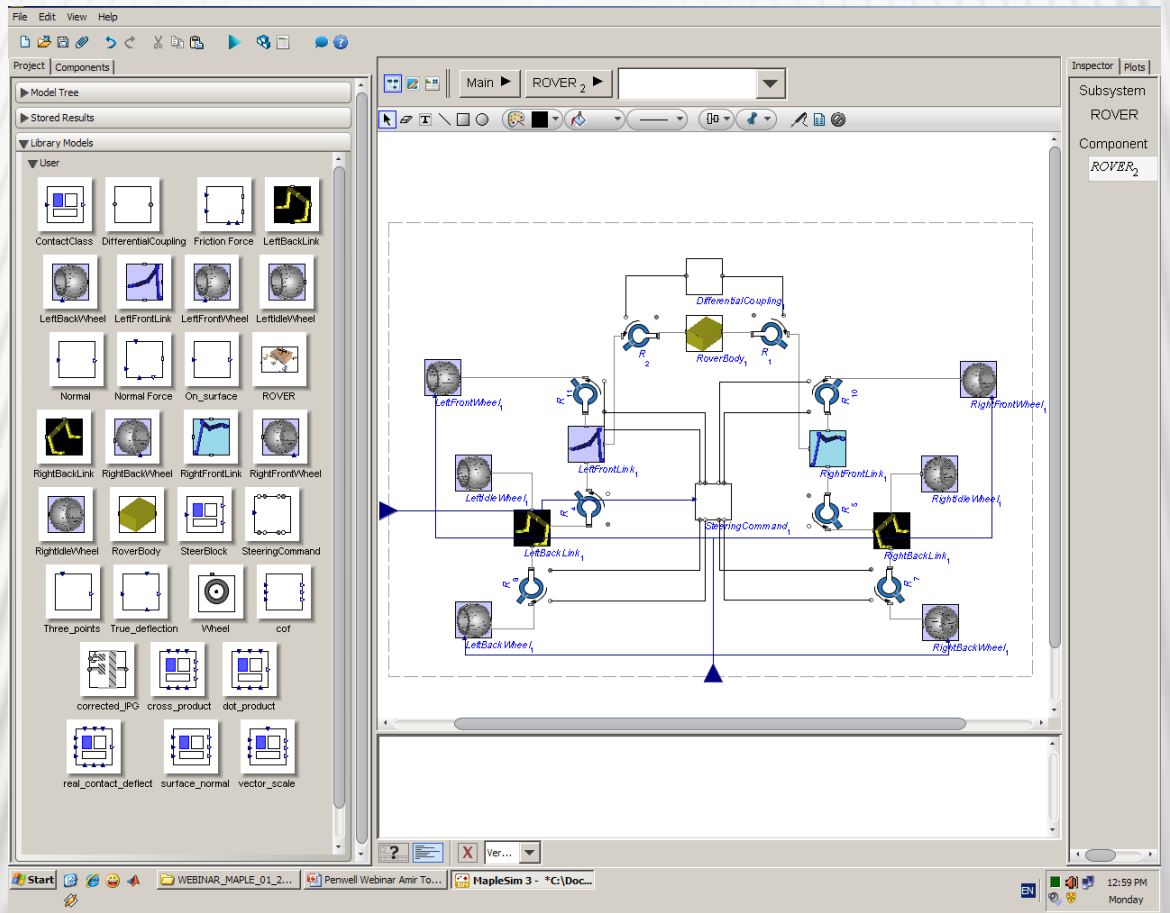

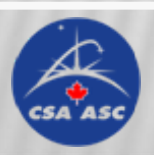

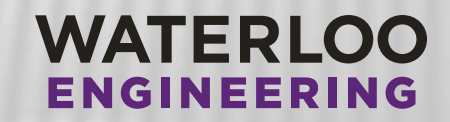

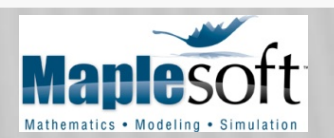

#### Rover Modeling

#### Dynamic Modeling in MapleSim

#### Sample Simulation – Passing a Bump

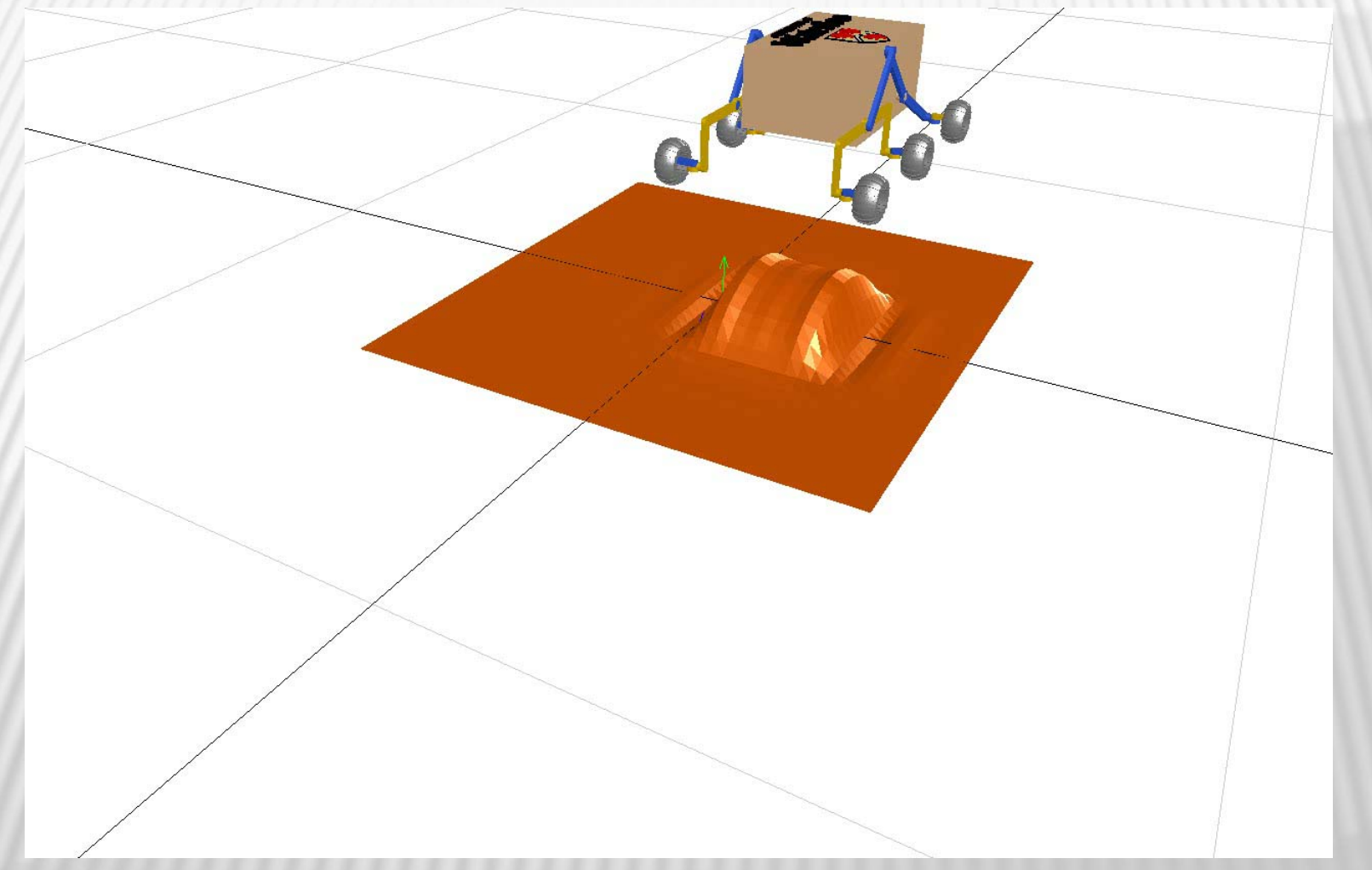

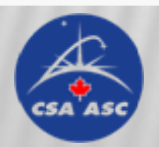

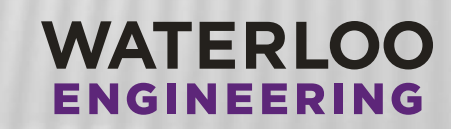

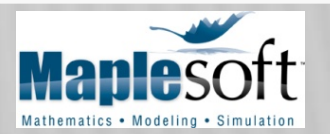

#### Rover Modeling

#### Dynamic Modeling in MapleSim

Sample Simulation – Uneven Terrain

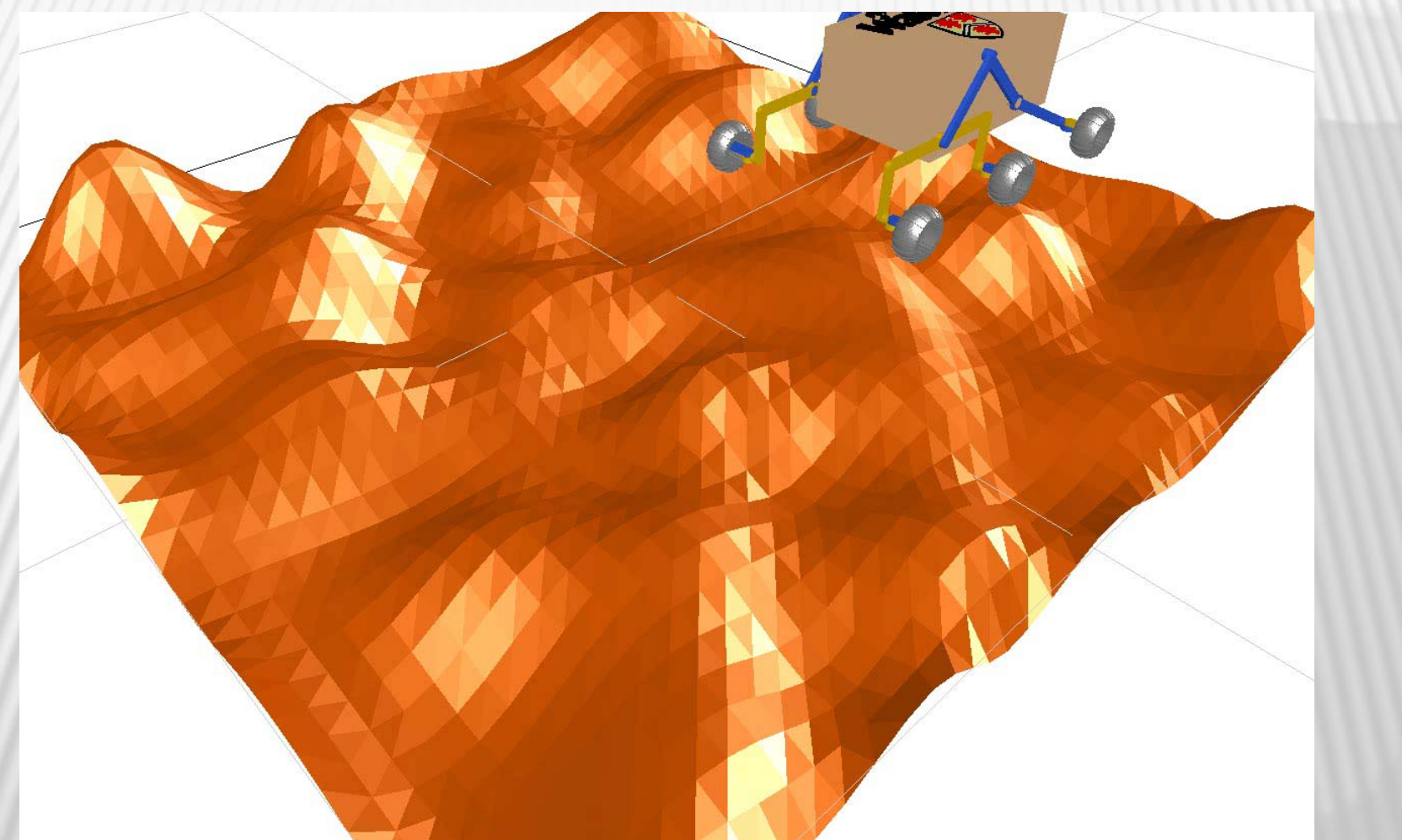

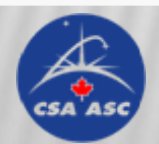

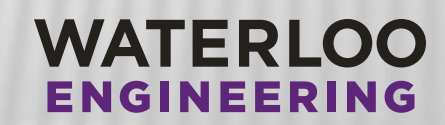

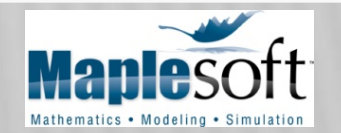

#### Rover Modeling

Dynamic Modeling in MapleSim

Sample Simulation – Uneven Terrain

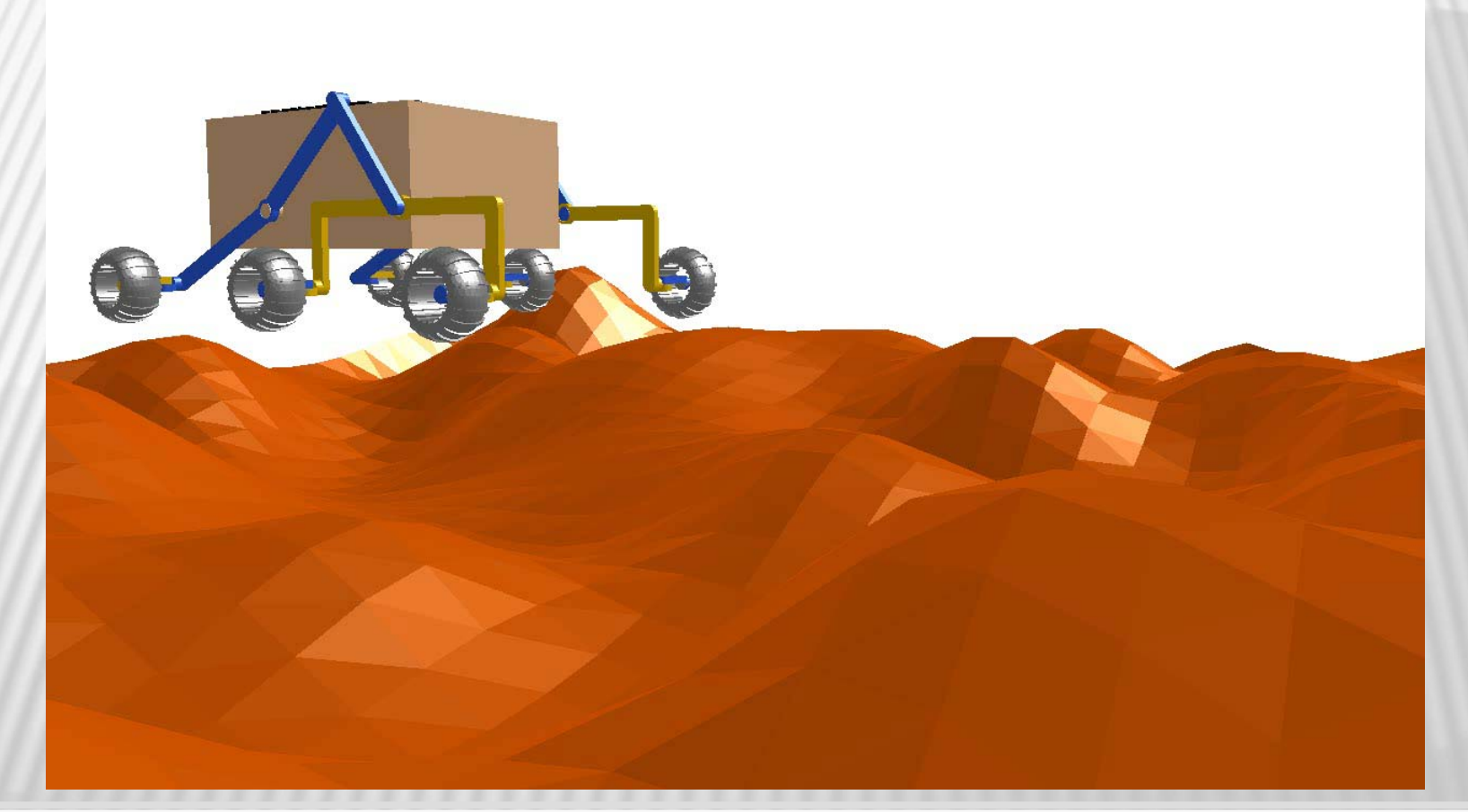

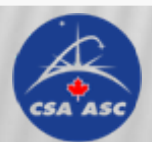

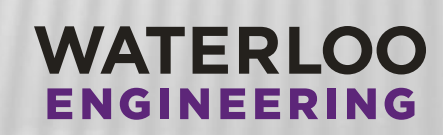

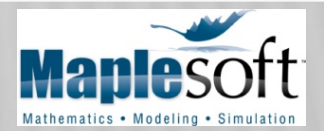

# **PATH PLANNING**

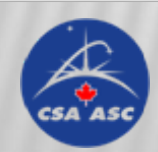

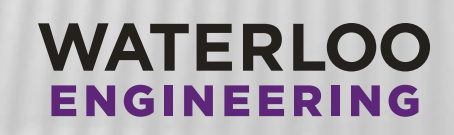

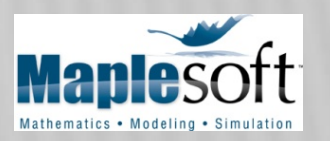

#### *Featured Based Method*

- Uses the dynamic rover model to consider energy consumption given different features (eg. Path slope, surface conditions)
- The pre-calculated data initialization stage.
- The path is discretized a
- $\bullet$  the number of times ead estimate the total energ

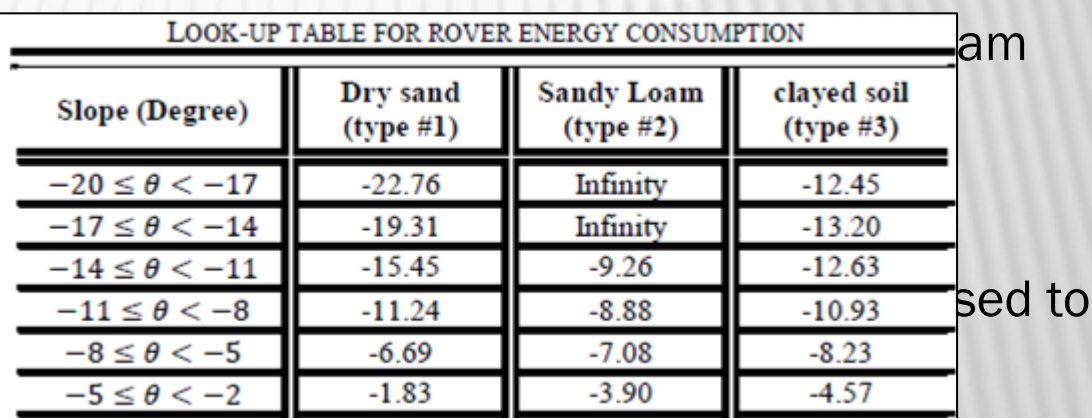

• the processing time is reduced significantly by avoiding the continuous integration of the energy function over the entire path.

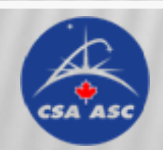

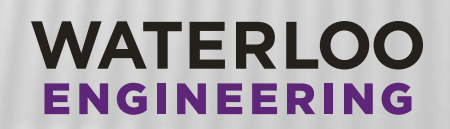

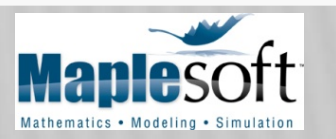

#### Rover Path Planning Optimization

#### Global Optimization Path-Planner

Look-up Table Creation:

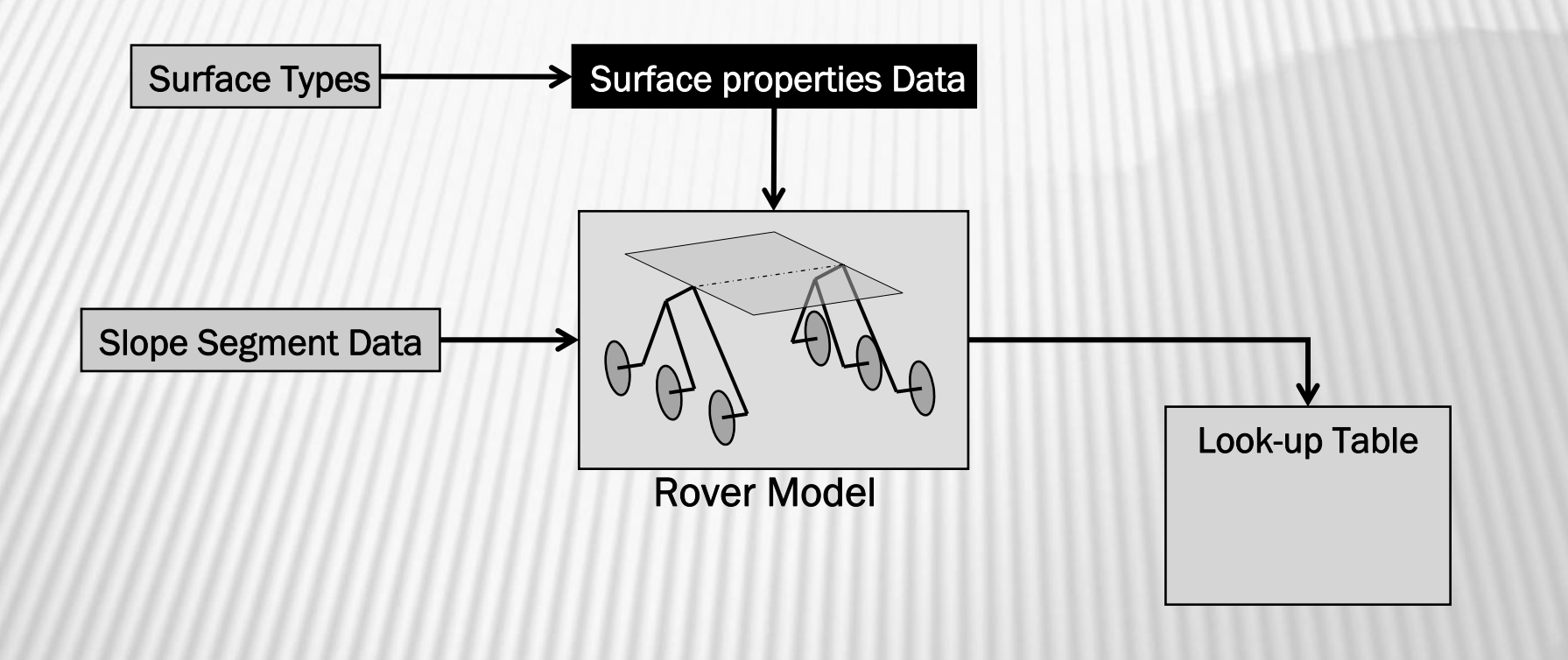

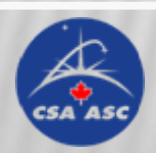

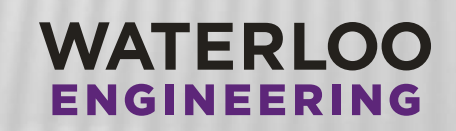

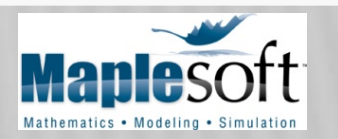

#### Rover Path Planning Optimization

#### Sample Results

#### Generated Paths on an Uneven Terrain

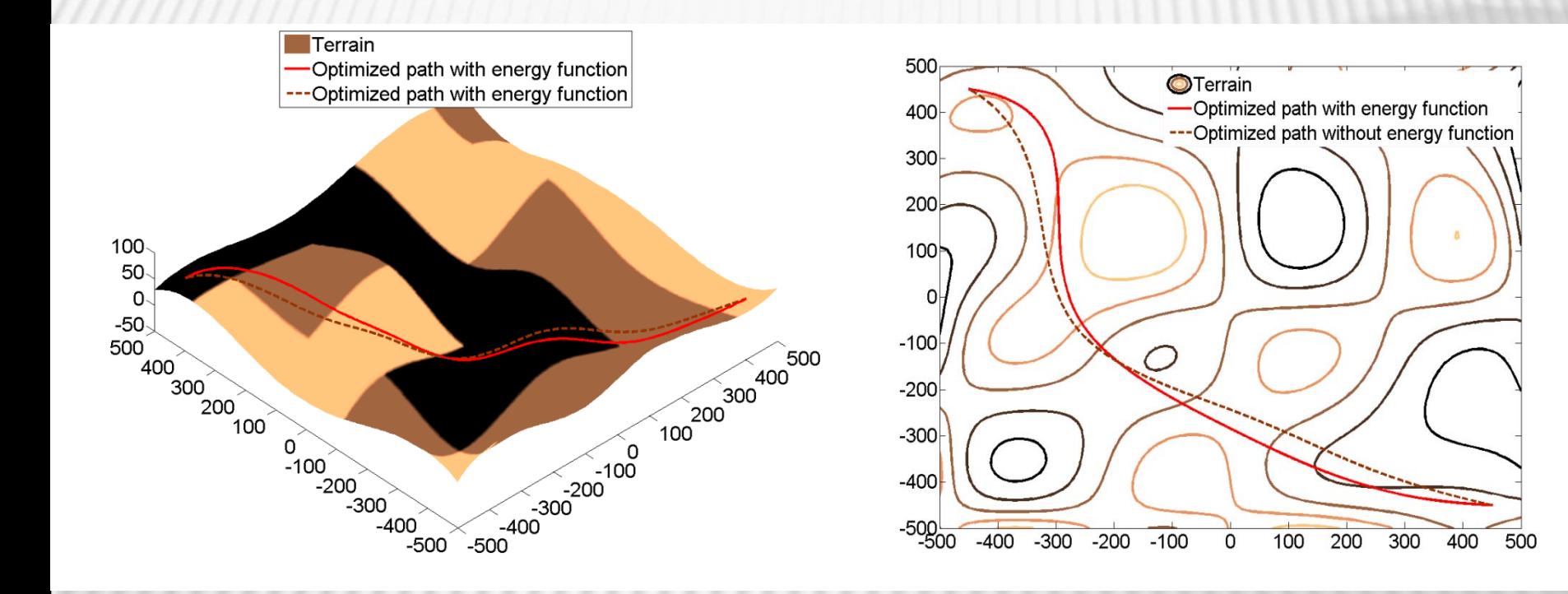

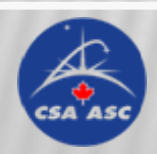

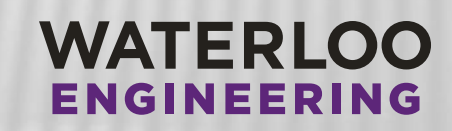

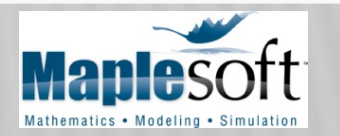

#### Rover Path Planning Optimization

#### Sample Results

Avoiding Hazards

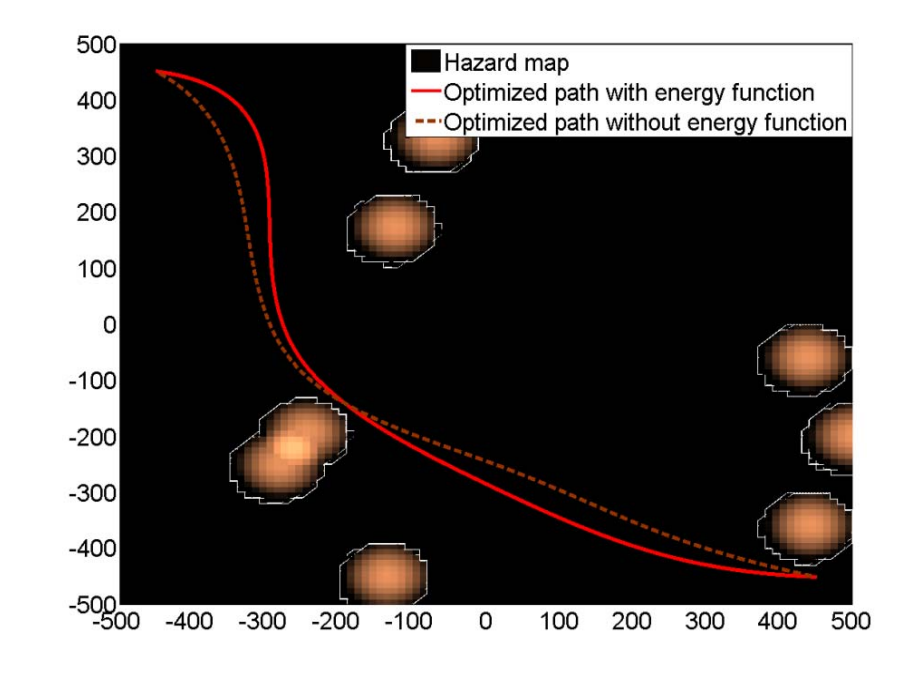

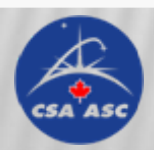

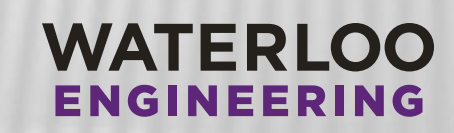

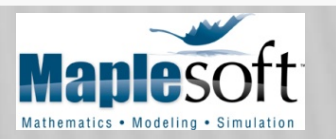

# **HARDWARE-IN-THE-**LOOP (HIL) TESTING

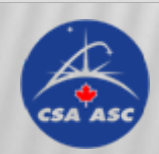

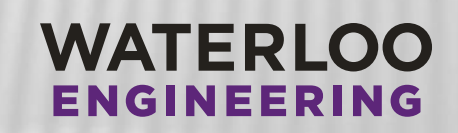

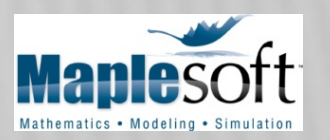

# HIL OBJECTIVE

- Design a modular test platform to allow system level testing of power components of planetary rovers before a complete prototype is available
- Allows for hardware to be added progressively into the simulation loop as they become available

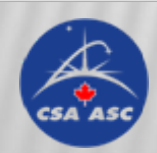

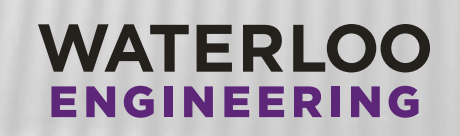

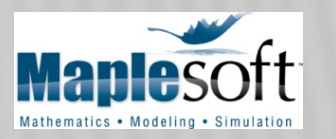

## HIL TEST PLATFORM

- Library of mathematical models
- A test bench with a library of hardware components
- Program to connect hardware and software
- Graphical user interface

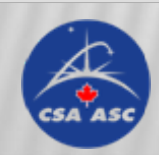

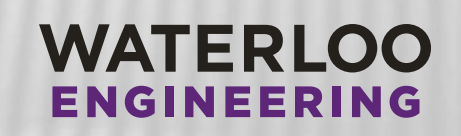

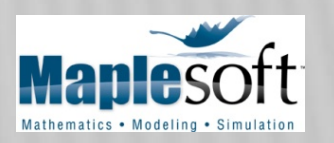

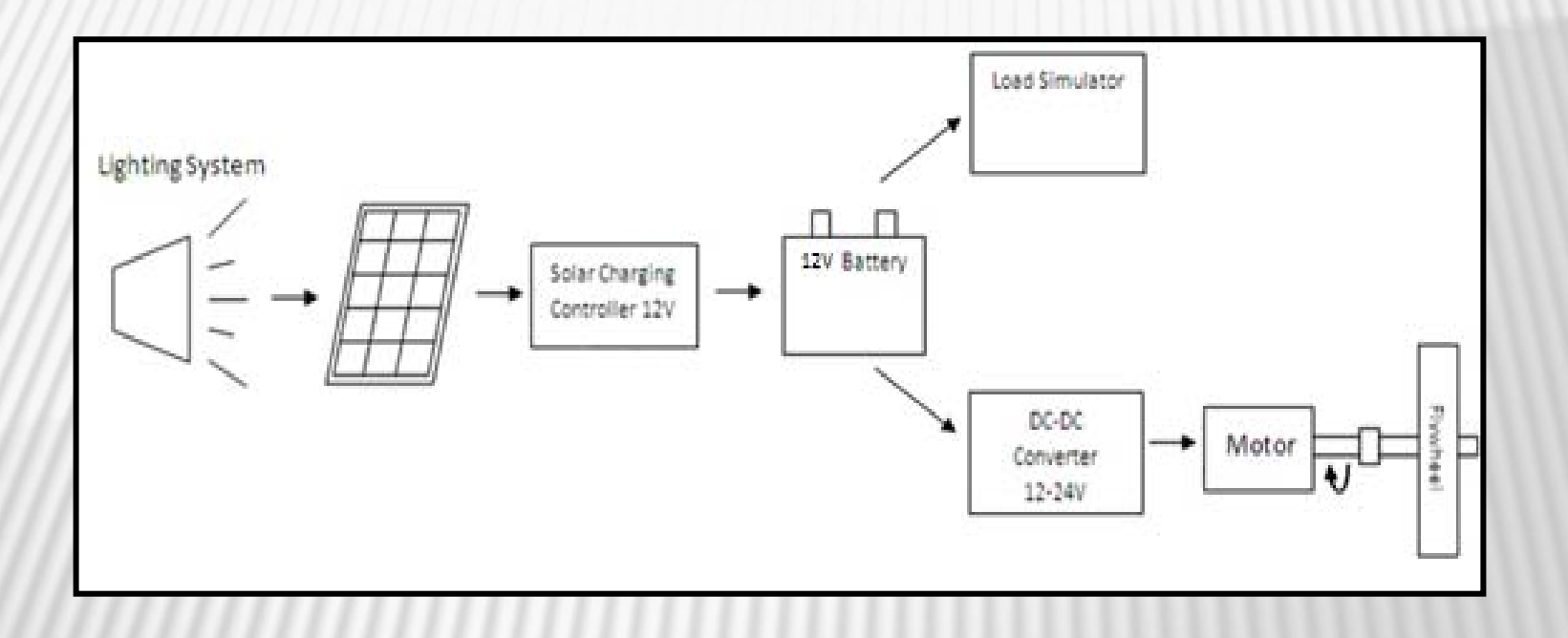

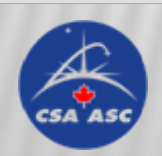

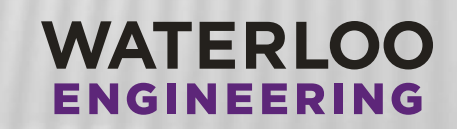

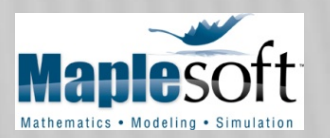

- Lighting System
- Solar Arrays

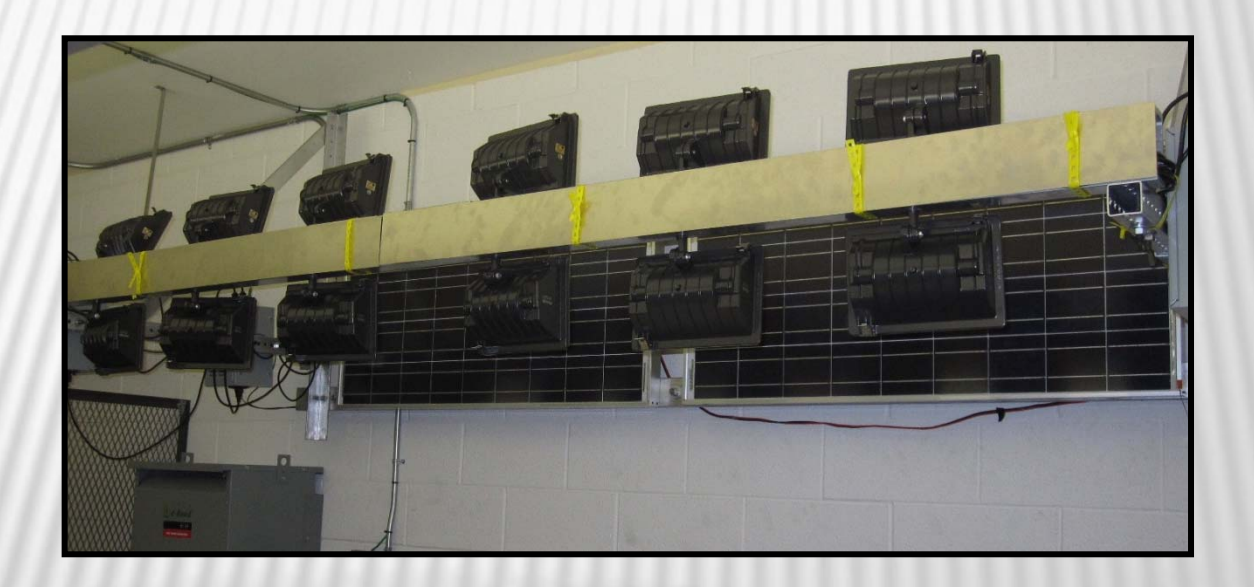

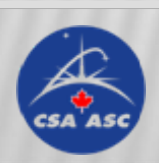

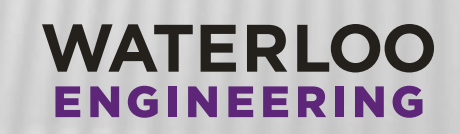

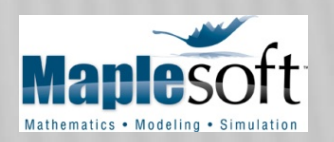

- **÷ Battery**
- **A** Motor
- Flywheel

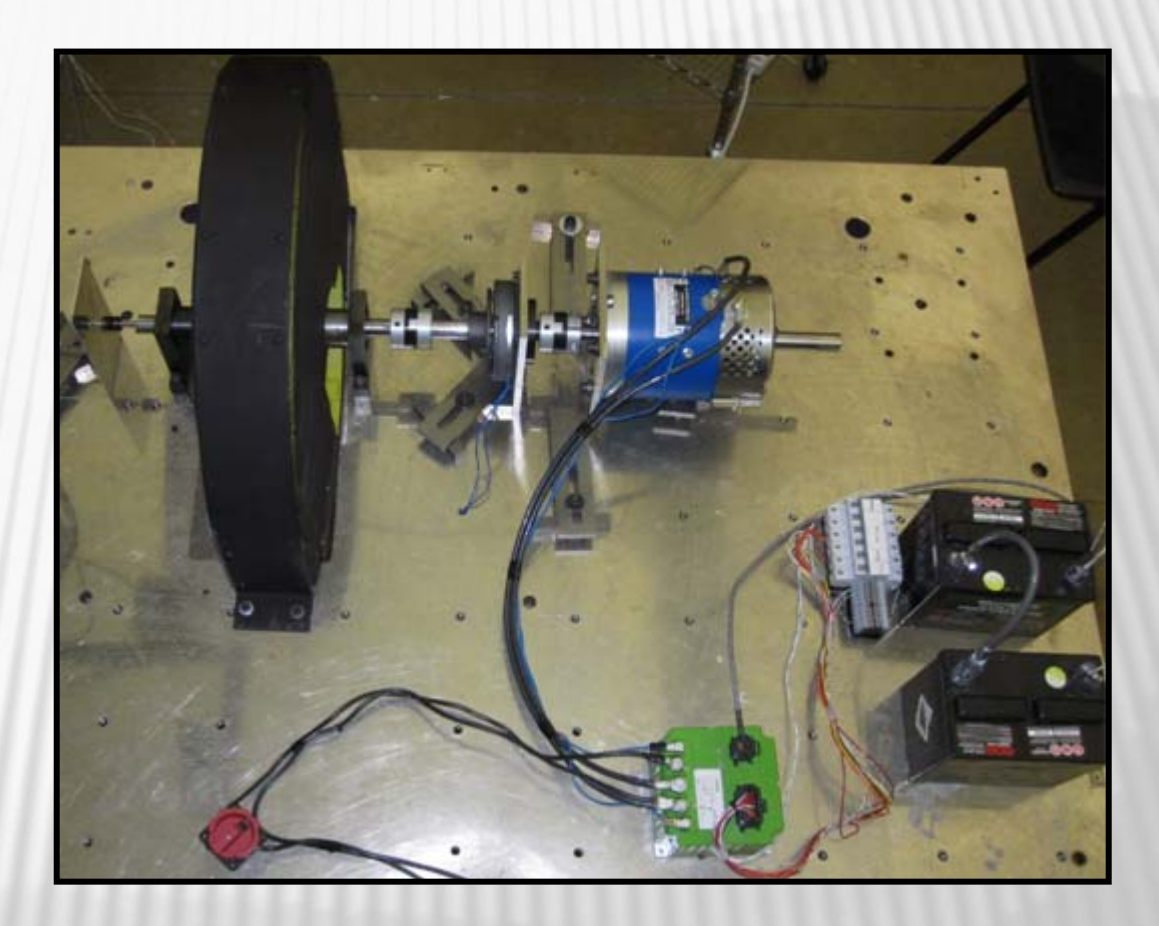

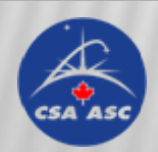

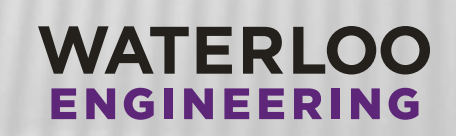

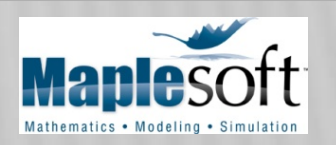

- Load simulator
- $\ast$  PXI
- Sensors

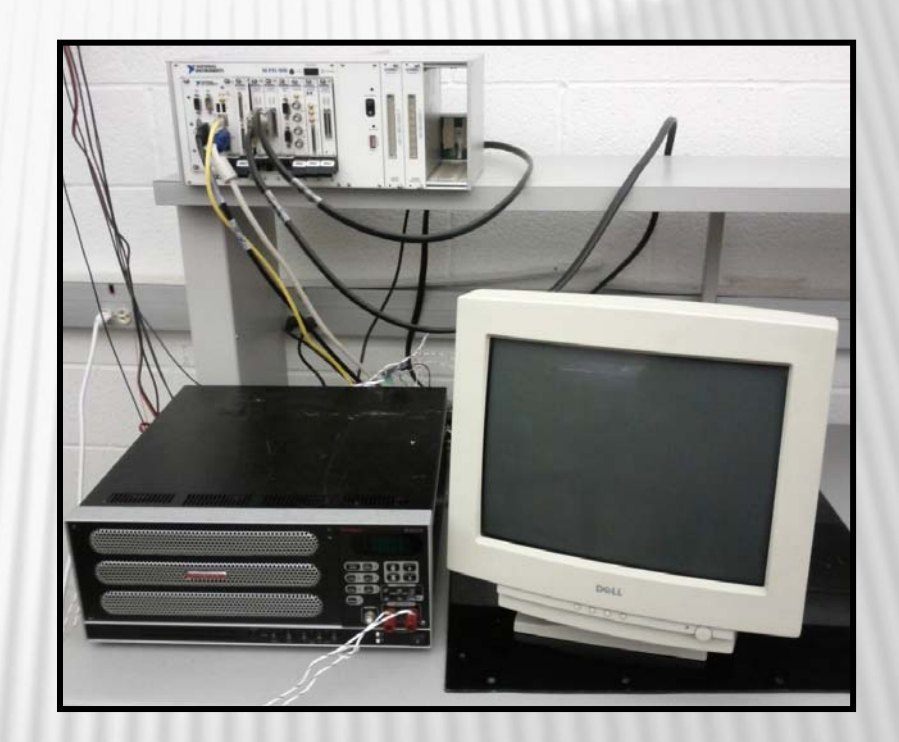

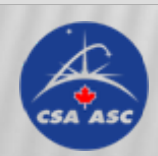

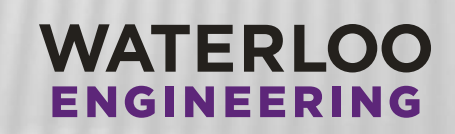

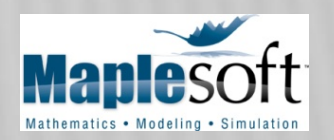

#### Solar irradiance on a tilted surface

 $G_t = G_{bt} + G_{dt} + G_{rt}$ 

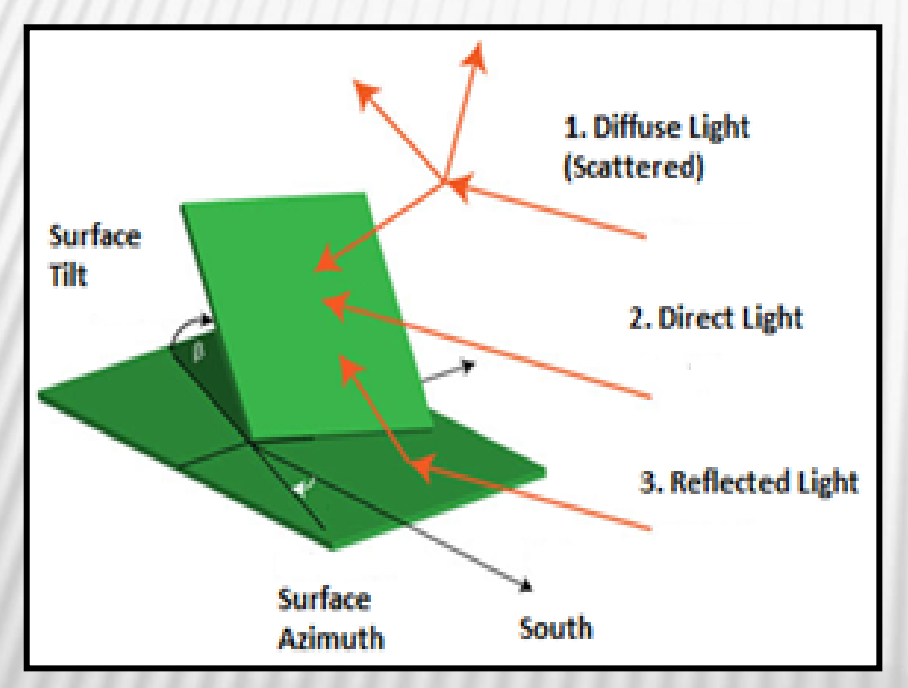

• Season

- Opacity Depth
- Surface Albedo
- Vehicle tilt
- Vehicle orientation

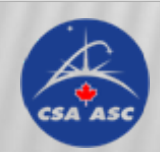

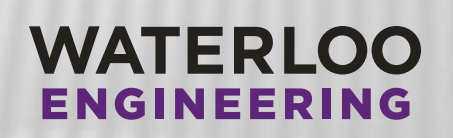

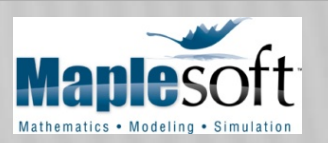

#### Seasonal Effect on Diurnal Irradiation Profile

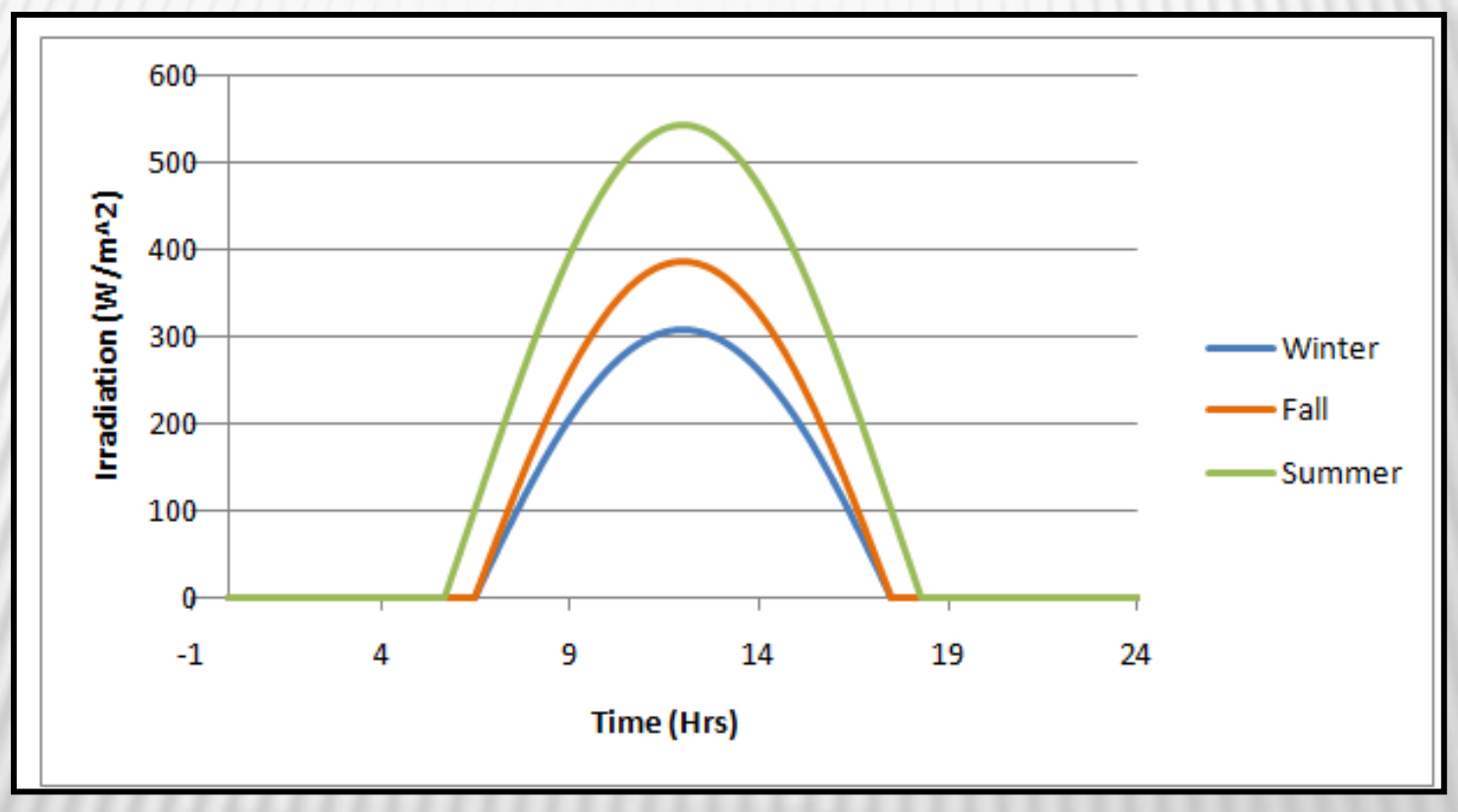

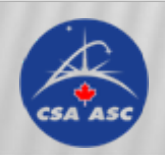

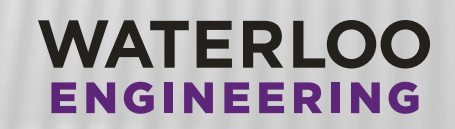

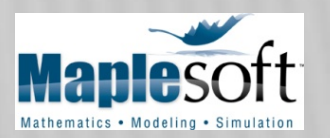

#### Effects of Vehicle Orientation on Irradiation Profile

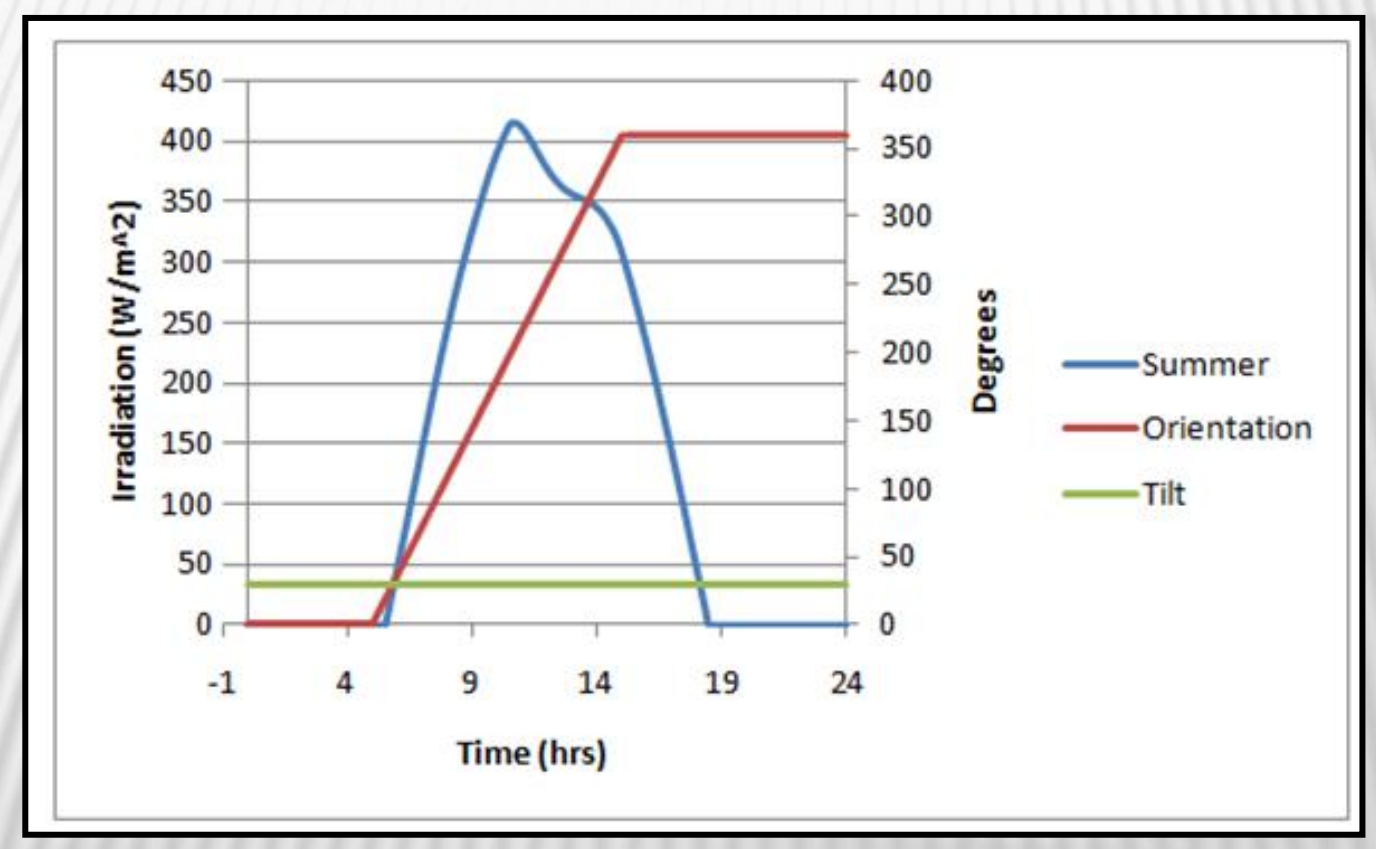

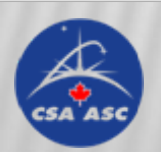

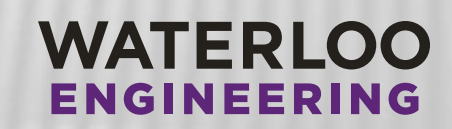

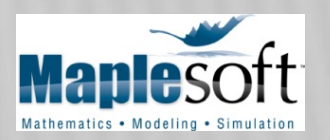

#### Effect of Vehicle Tilt on Irradiation Profile

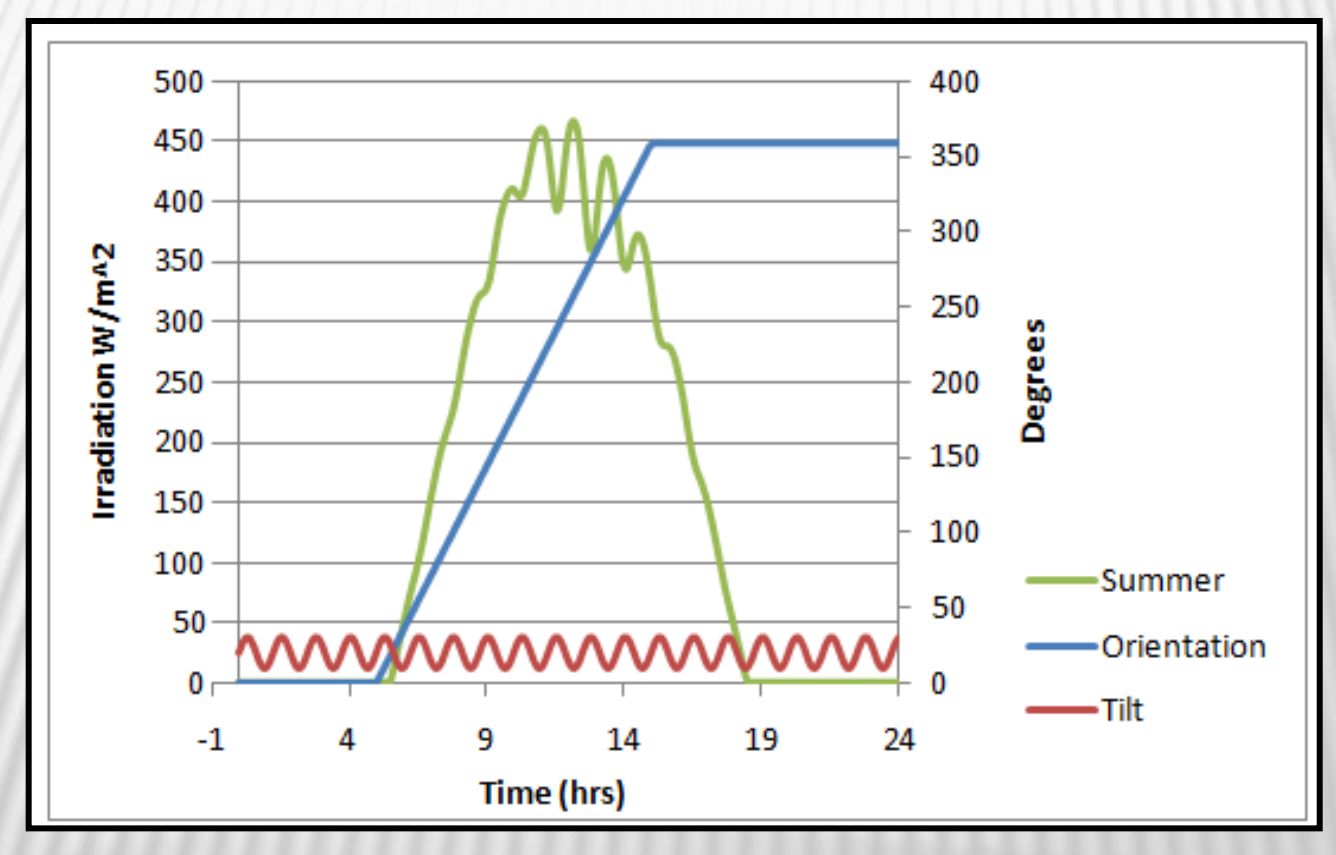

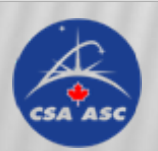

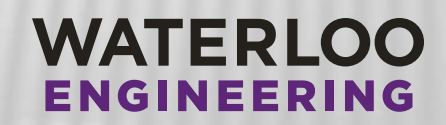

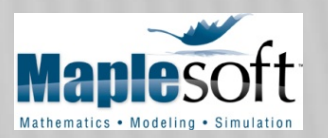

#### Solar cells

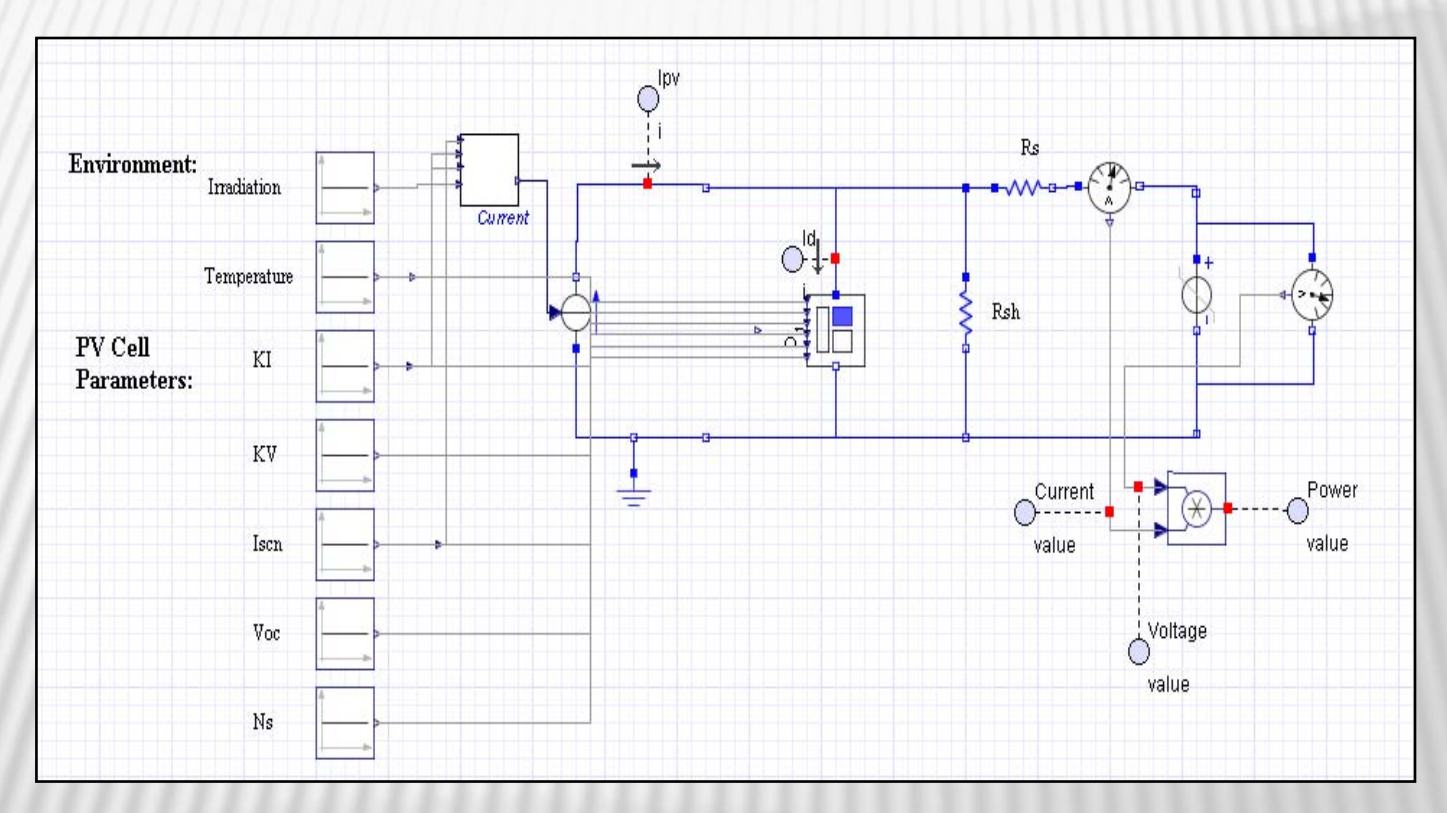

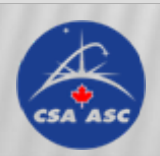

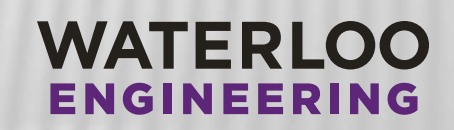

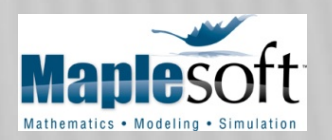

Hardware vs. Model IV curve

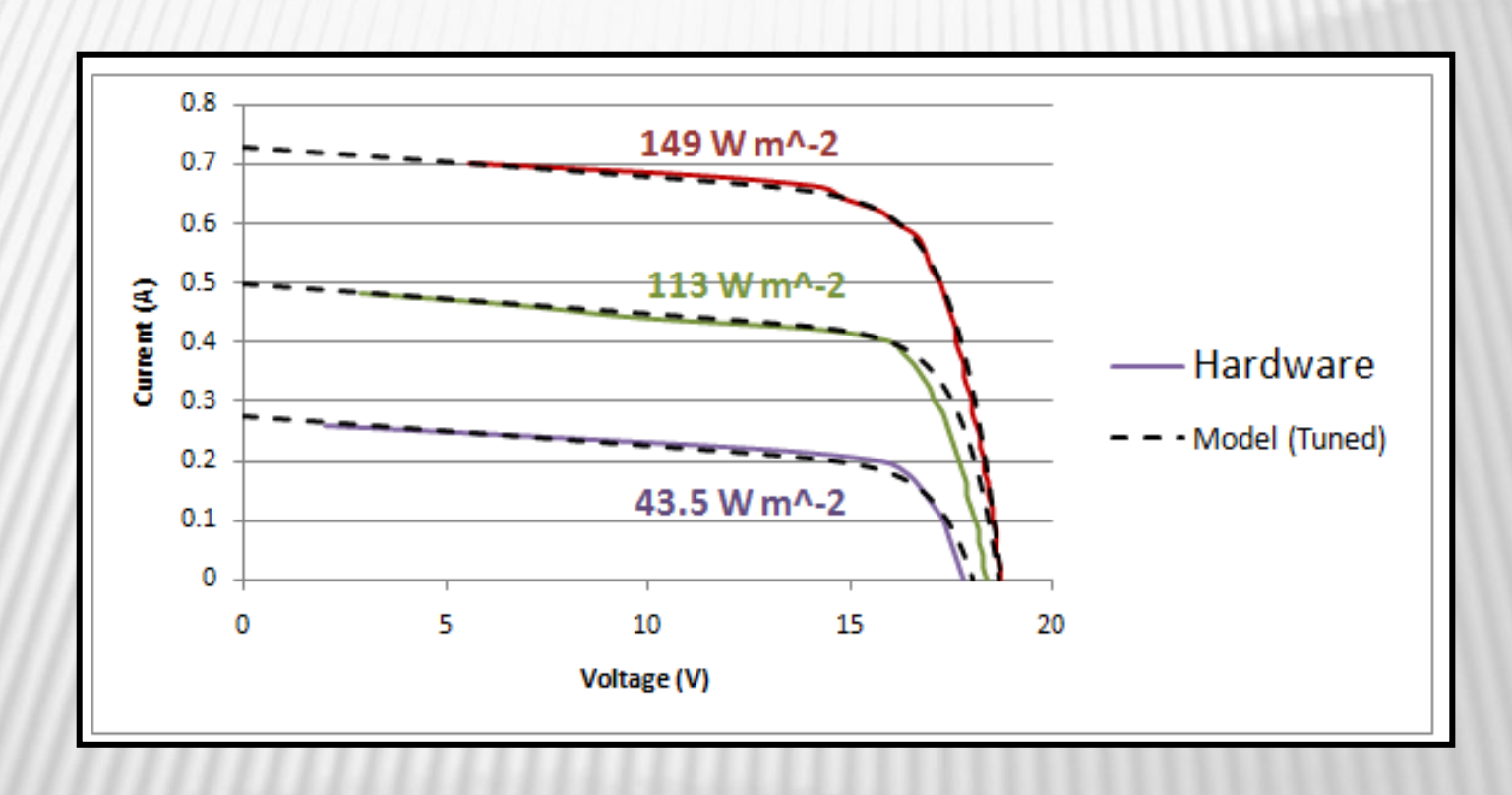

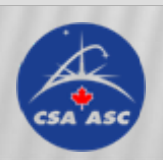

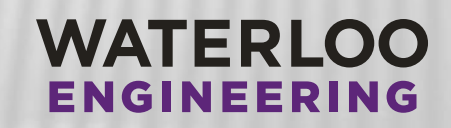

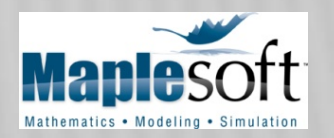

#### Battery Equivalent Circuit Model

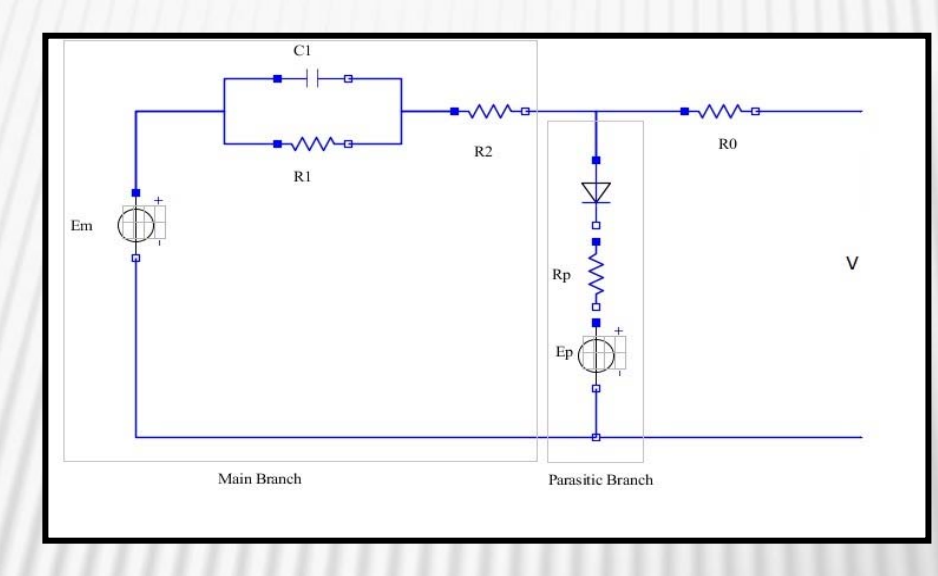

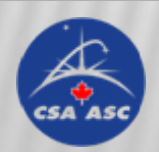

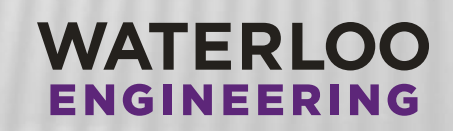

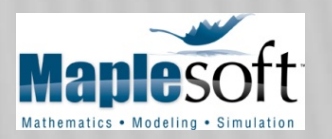

Lead Acid Battery Discharge Curve (Hardware Vs Software)

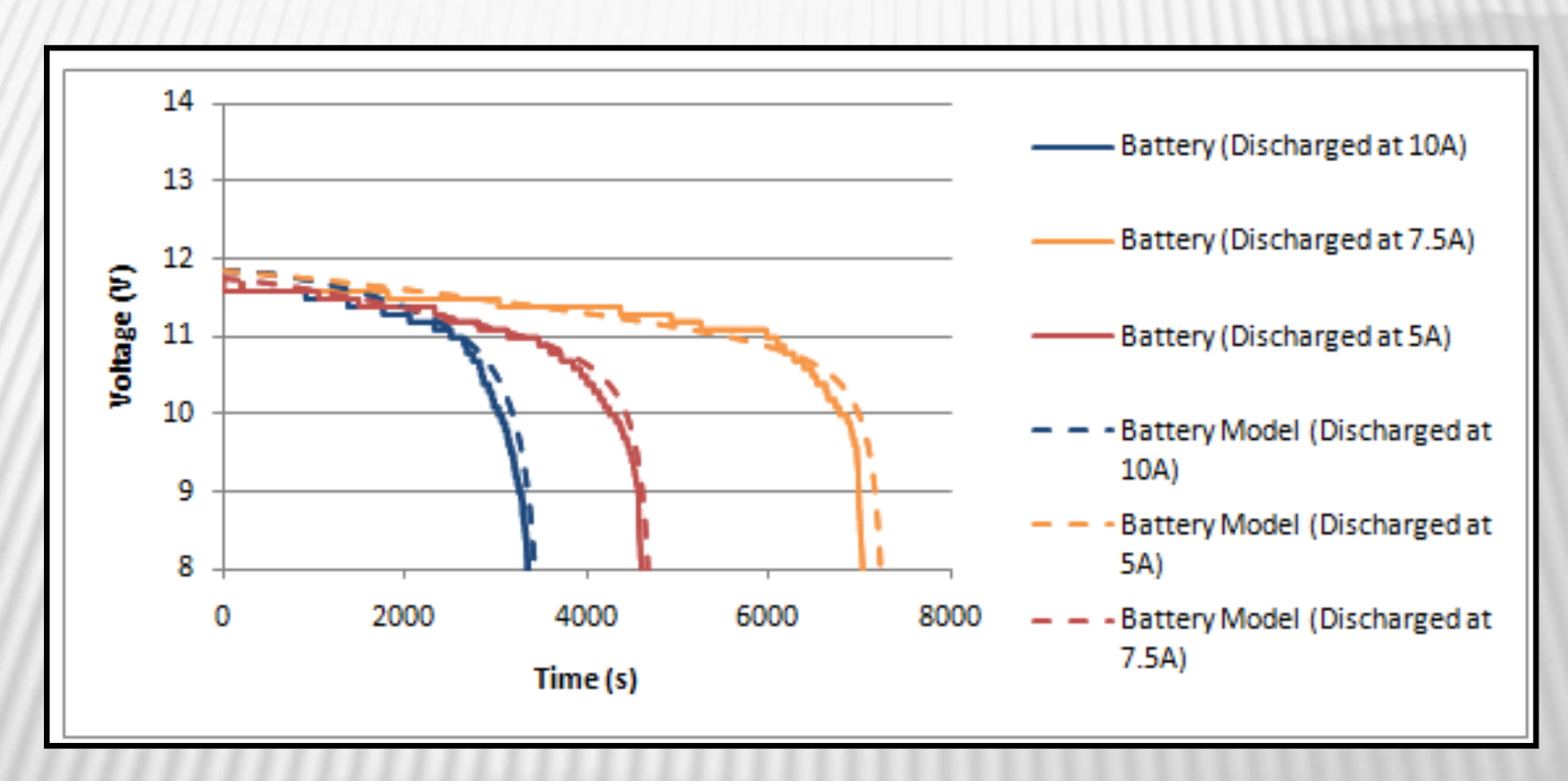

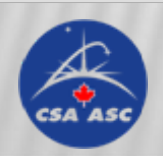

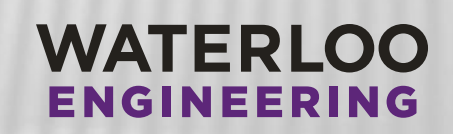

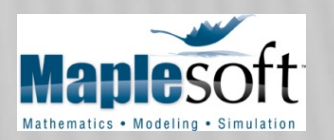

Motor/ flywheel

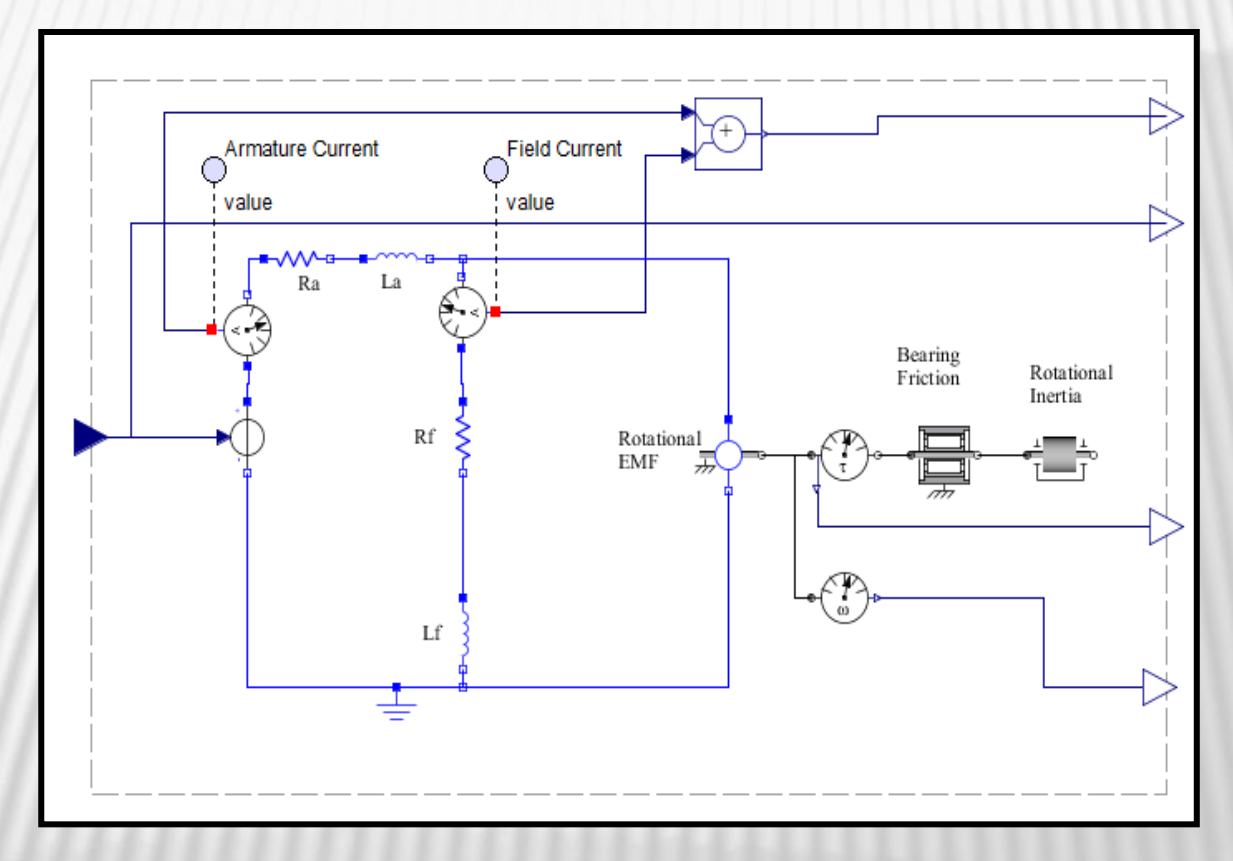

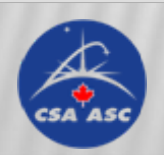

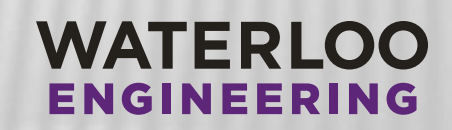

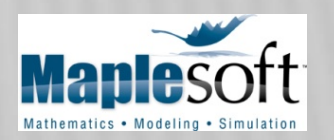

Motor/Flywheel Power Loss vs. Speed

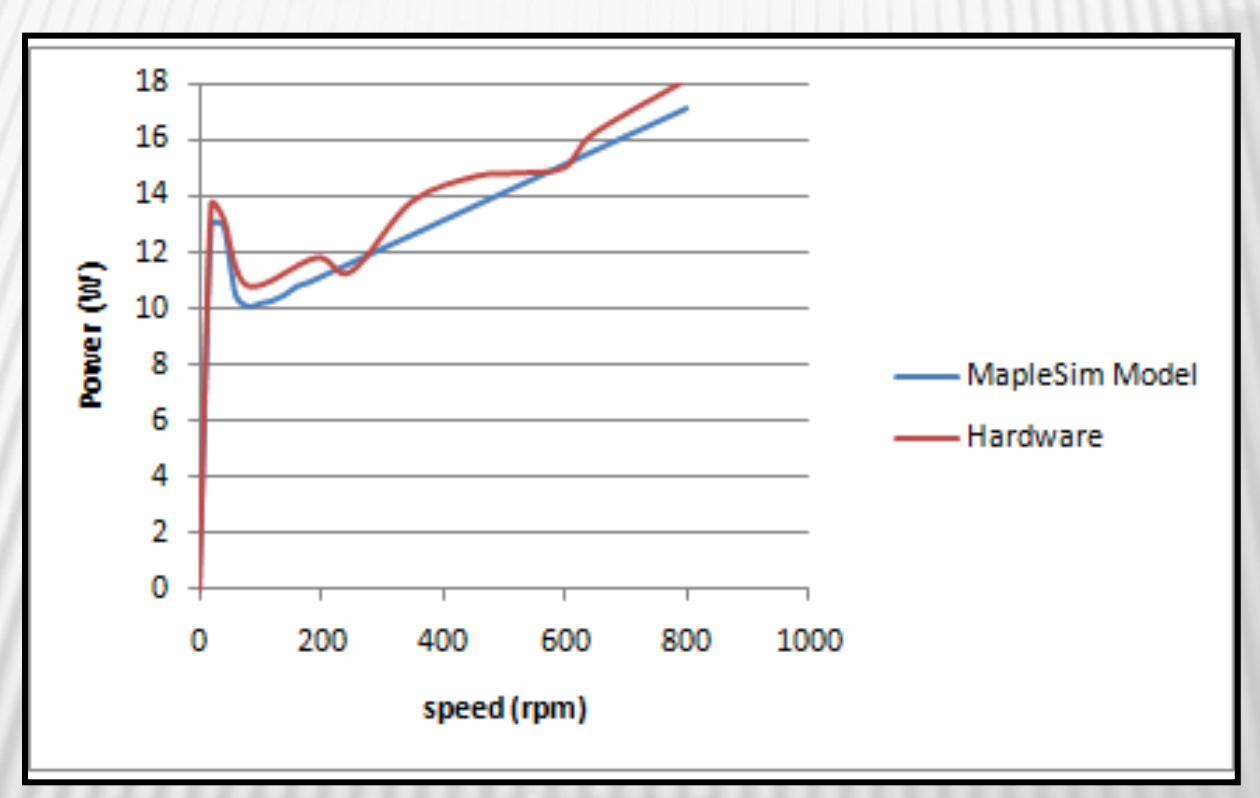

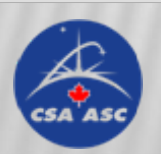

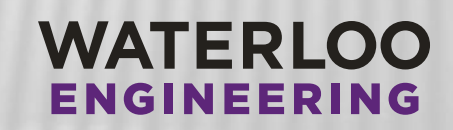

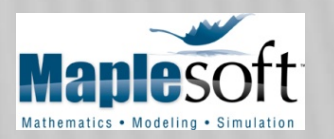

#### Auxillary Power Consumption

**Summer - Power Consumption Graph** 

Winter - Power Consumption Graph

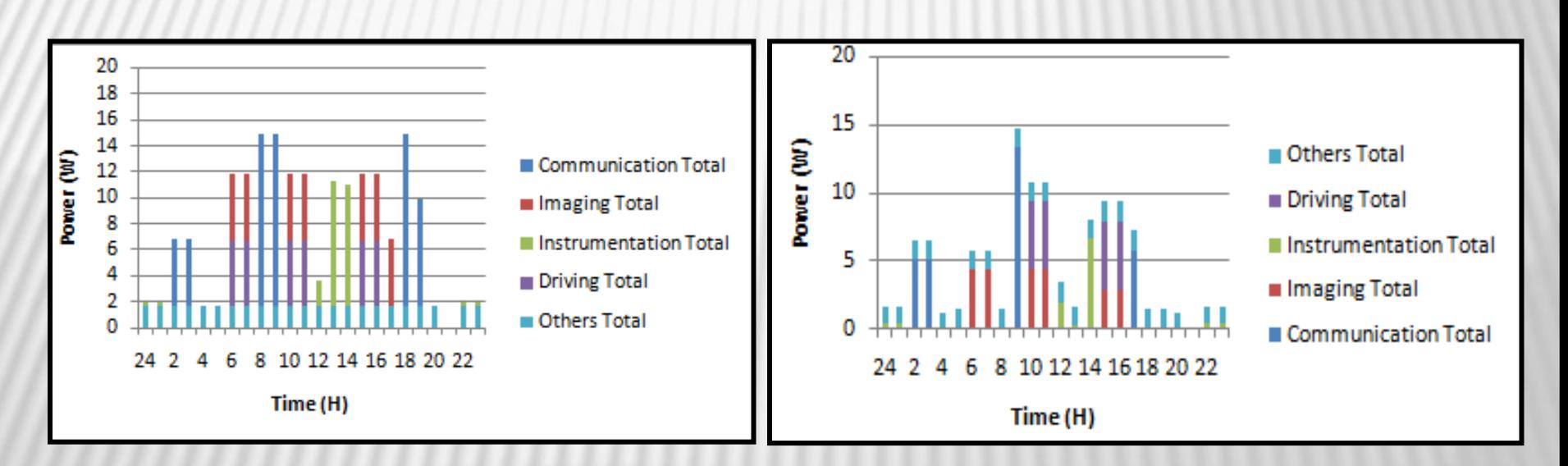

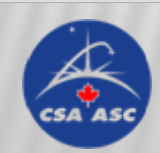

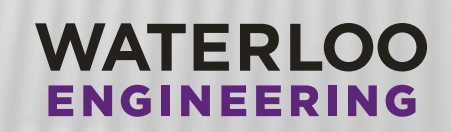

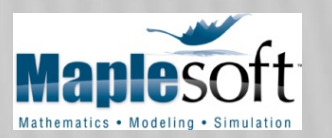

#### MapleSim component library

Software Component Library Modeling Workspace

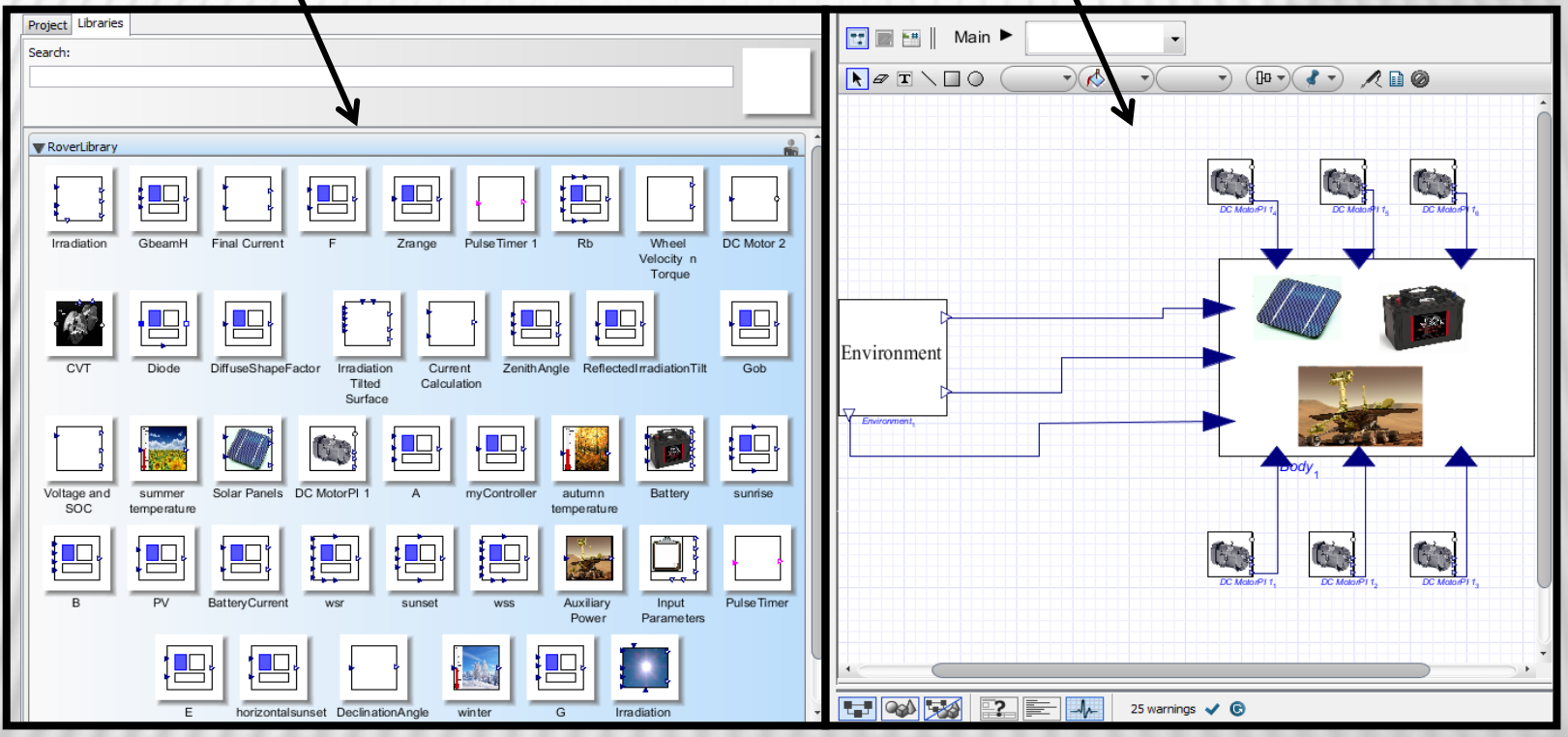

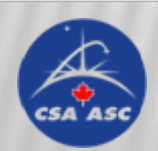

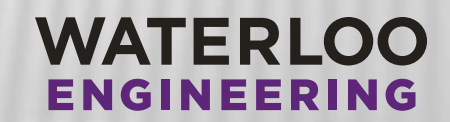

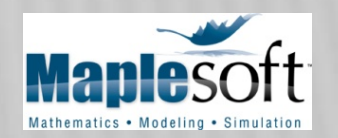

### HIL IMPLEMENTATION

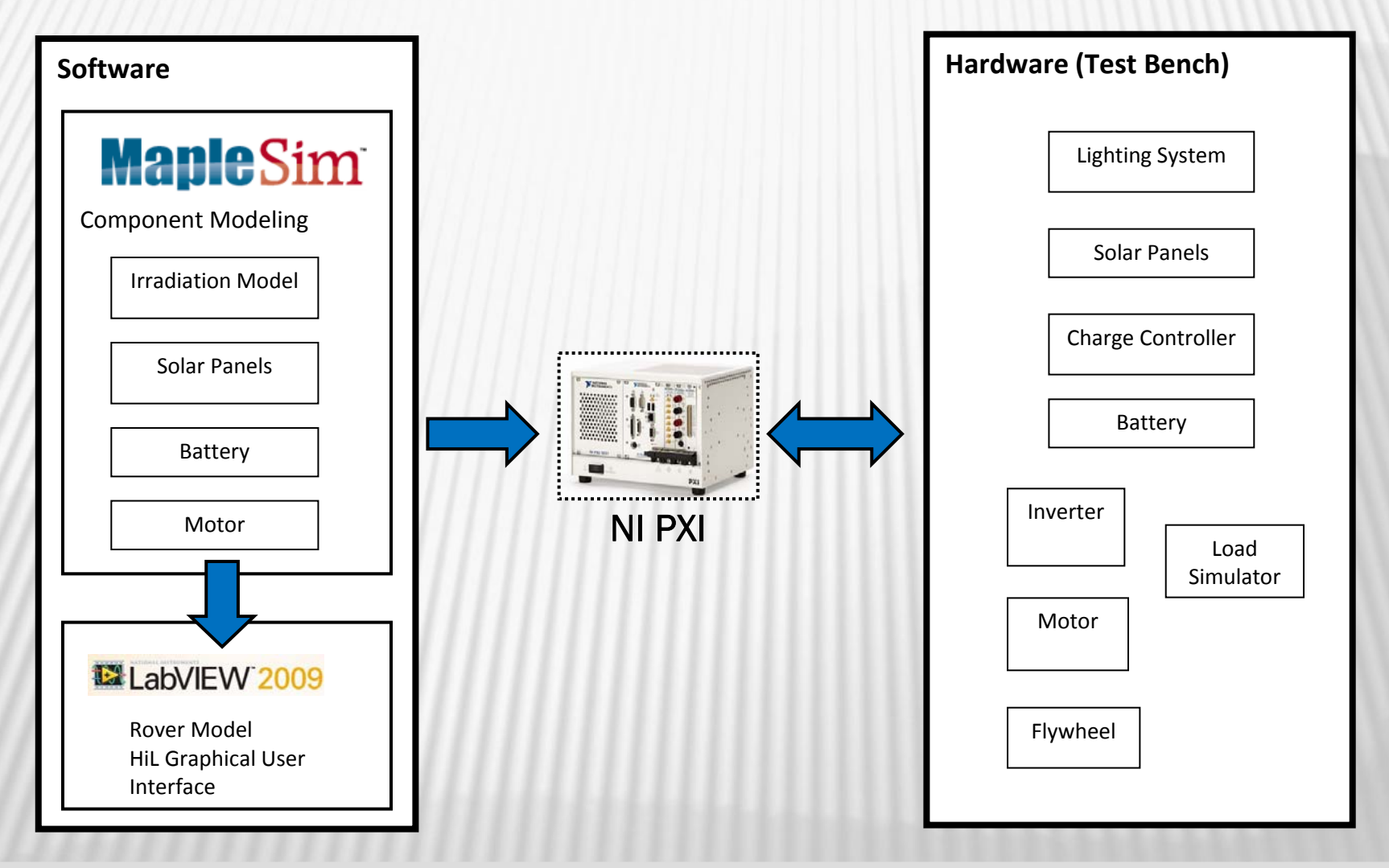

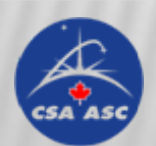

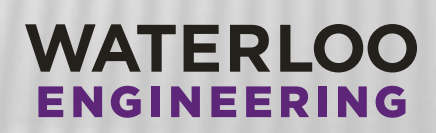

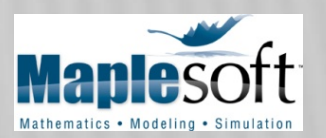

### HIL IMPLEMENTATION - GUI

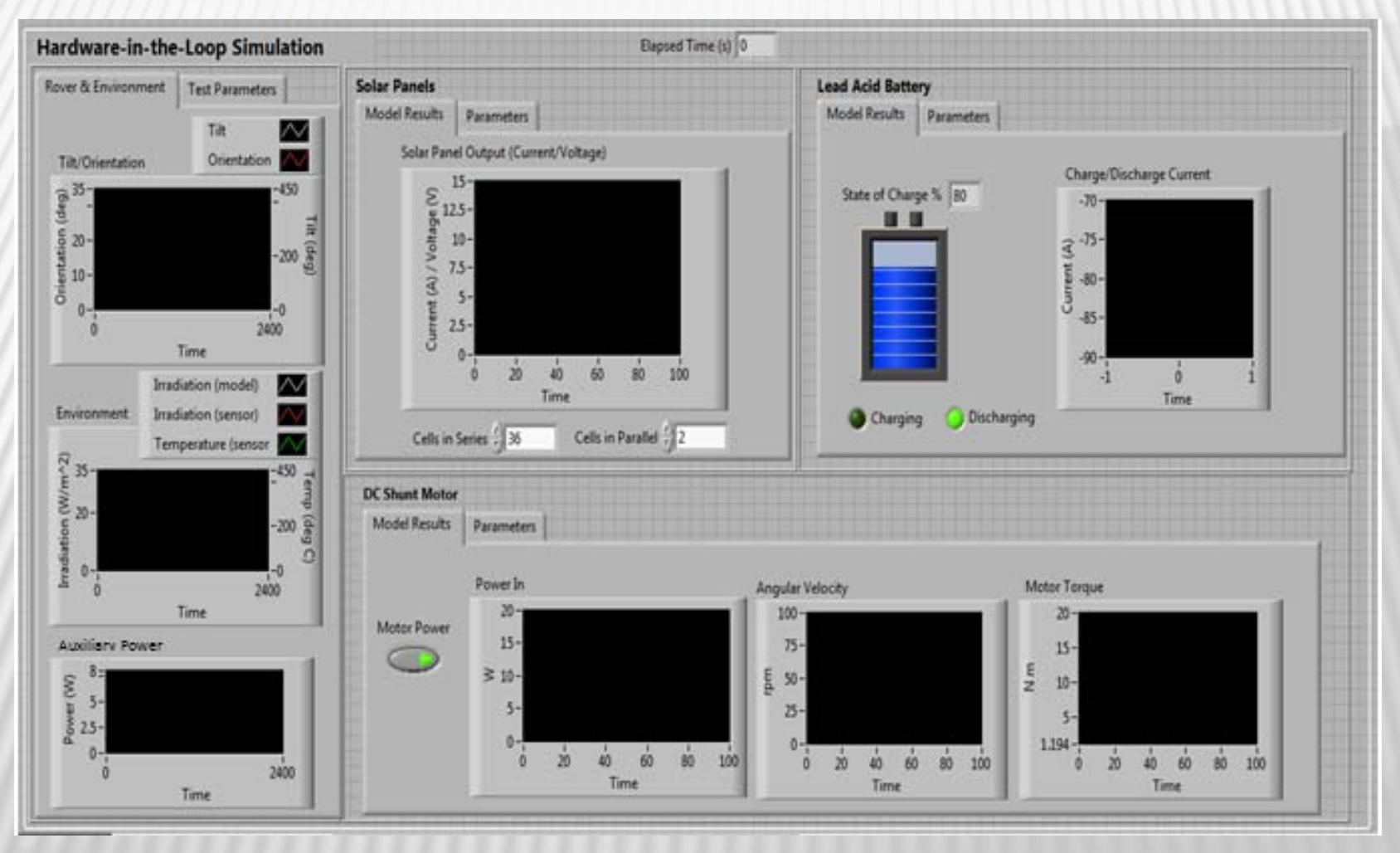

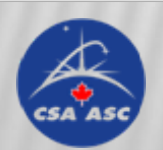

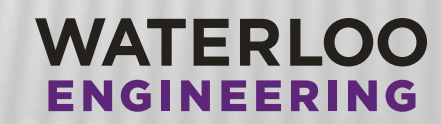

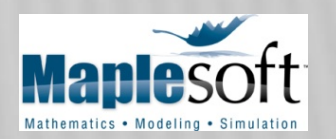

#### HIL IMPLEMENTATION - GUI

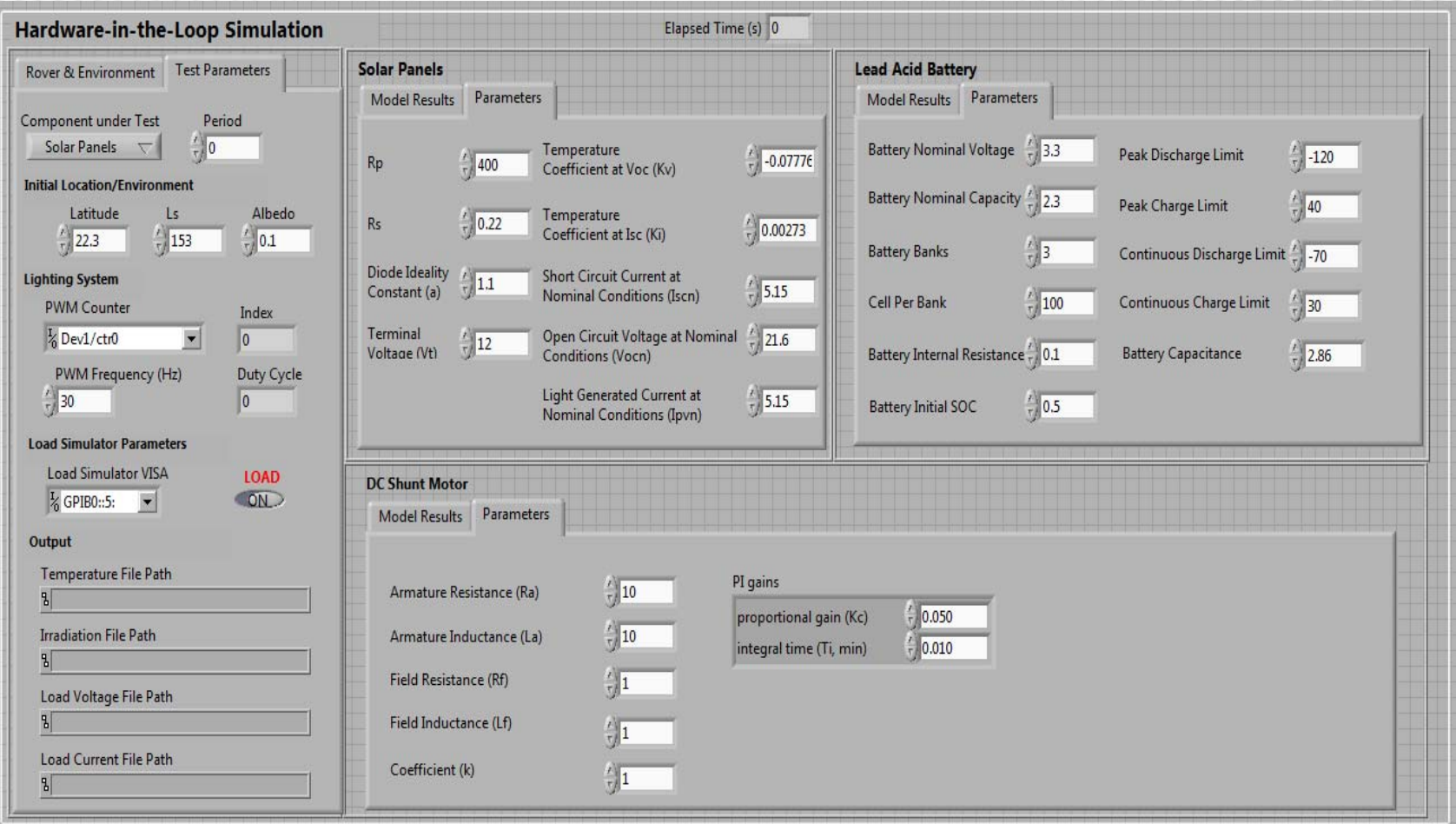

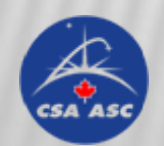

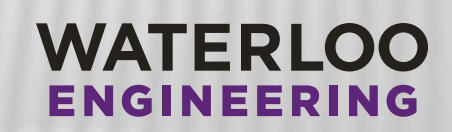

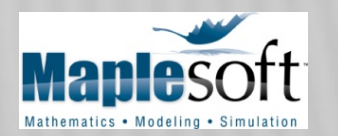

Summer Full Load - Pure Software

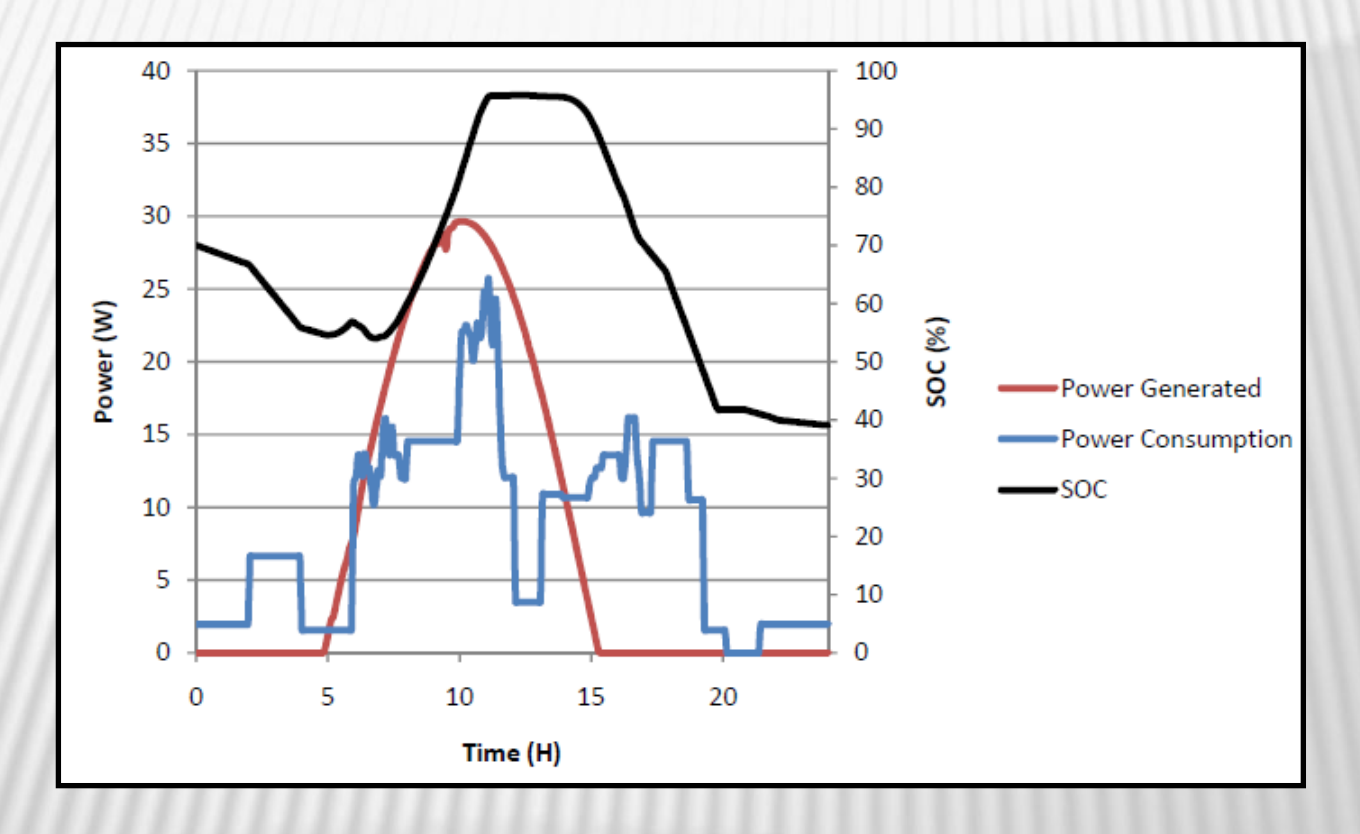

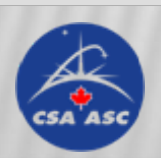

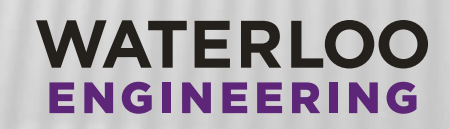

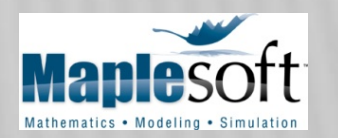

Summer Full Load - Pure Hardware vs. Pure Software

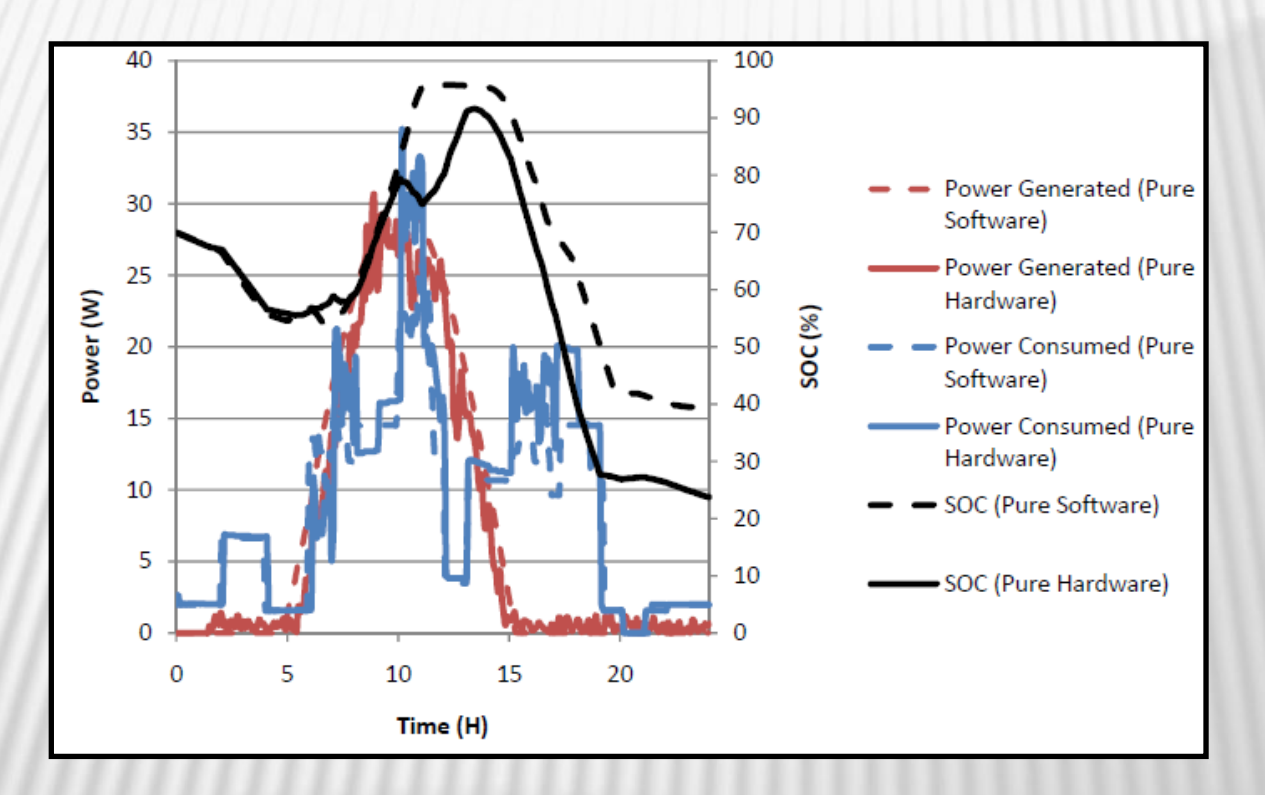

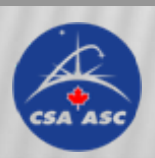

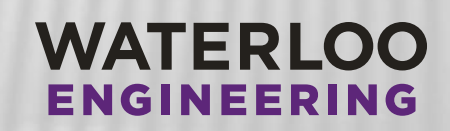

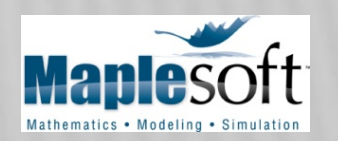

Summer Full Load - Pure Hardware vs. Solar Panel in the Loop

Summer Full Load - Pure Hardware vs. Solar Panel, Motor, Load Simulator in the loop

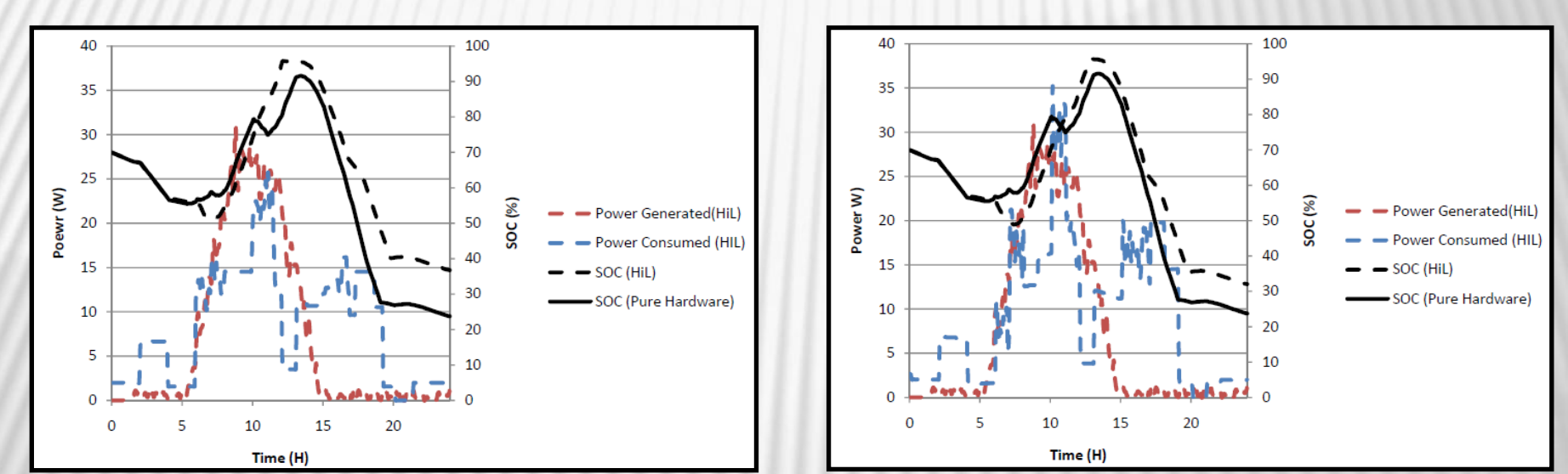

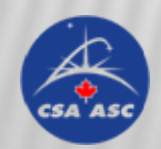

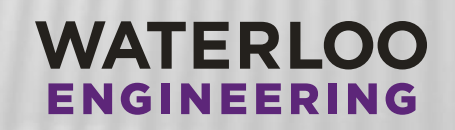

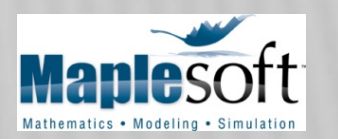

Winter Full Load (Pure Hardware)

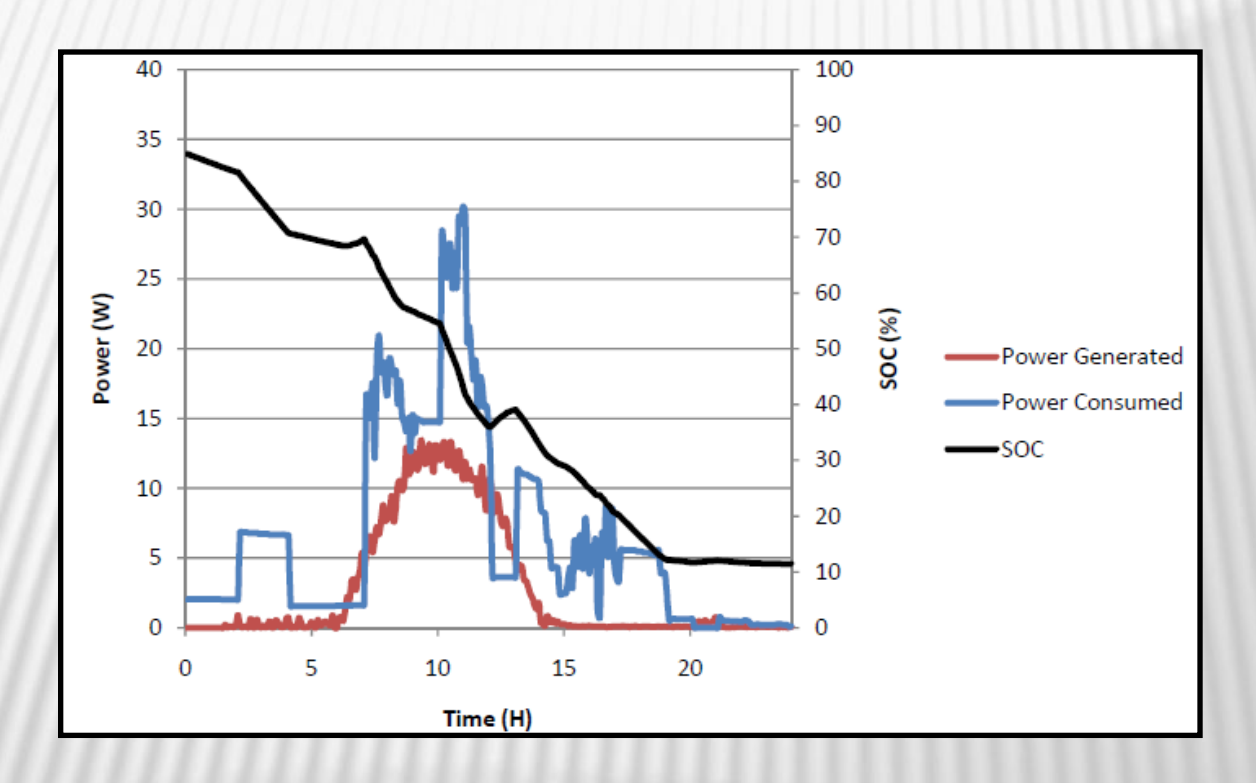

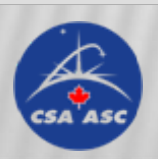

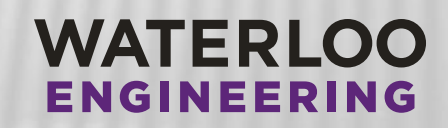

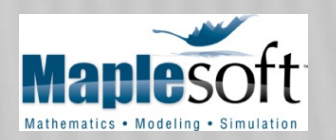

Winter Reduced Load (Pure Hardware)

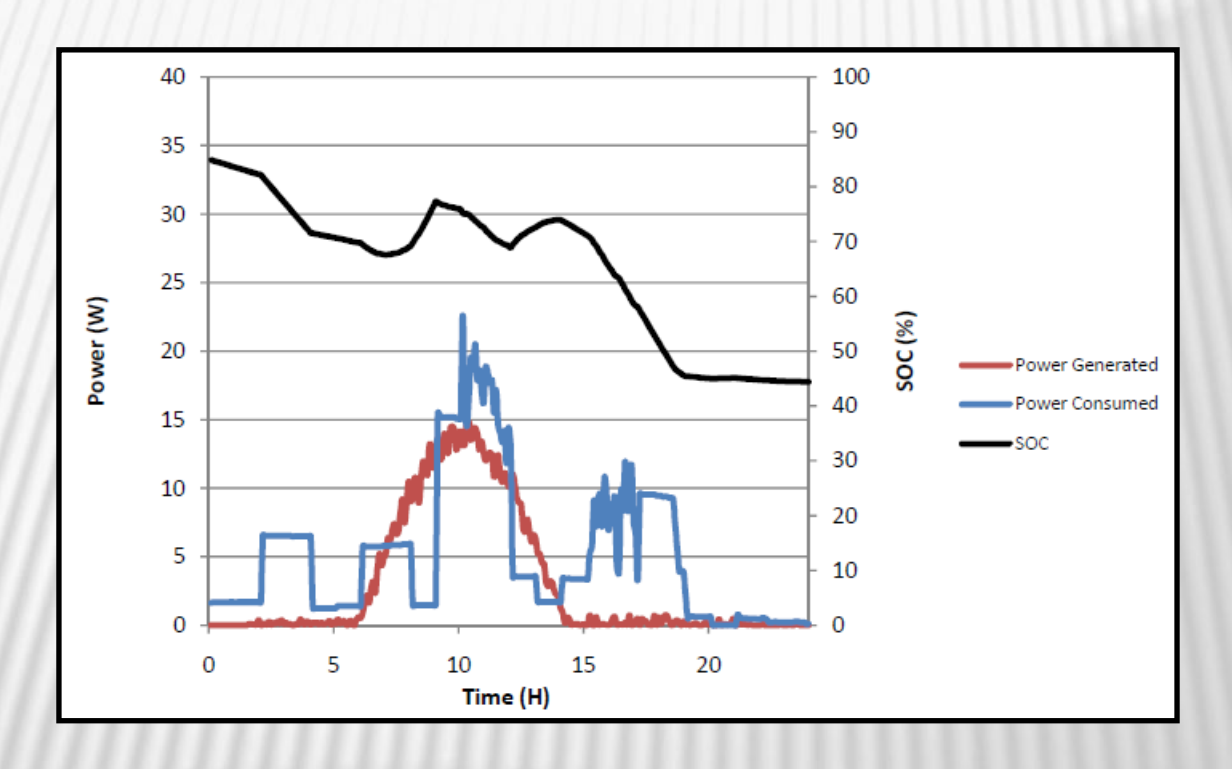

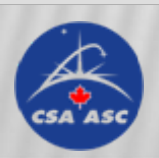

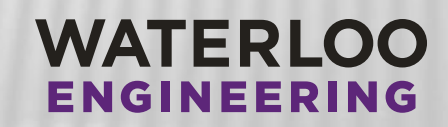

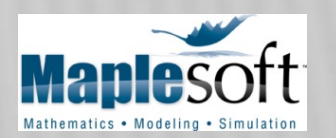

## **SUMMARY**

- Demonstrated a flexible and modular platform
- Efficient path planning
- Rover dynamic modeling
- Custom component library for both dynamic model and powertrain model
- Hardware in the loop Testing
- Animation and simulation capability

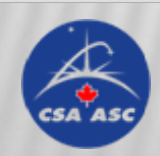

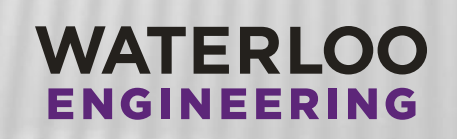

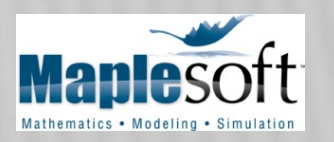

# Thank You!

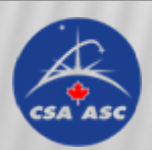

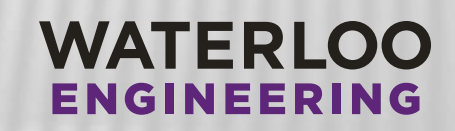

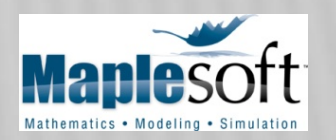